# **RTA-TRACE**

OS 計装キットマニュアル(OS Instrumenting Kit Manual)

## 著作権について

本書のデータをLiveDevices Ltd.からの通知なしに変更しないでください。LiveDevices Ltd.は、本書に関してこ れ以外の一切の責任を負いかねます。本書に記載されているソフトウェアは、お客様が一般ライセンス契約ある いは単一ライセンスをお持ちの場合に限り使用できます。ご利用および複写はその契約で明記されている場合に 限り、認められます。

本書のいかなる部分も、LiveDevices Ltd. からの書面による許可を得ずに、複写、転載、伝送、検索システムに 格納、あるいは他言語に翻訳することは禁じられています。

**© Copyright 2004** LiveDevices Ltd.

本書で使用する製品名および名称は、各社の(登録)商標あるいはブランドです。 Document TD00007-004

# 目次

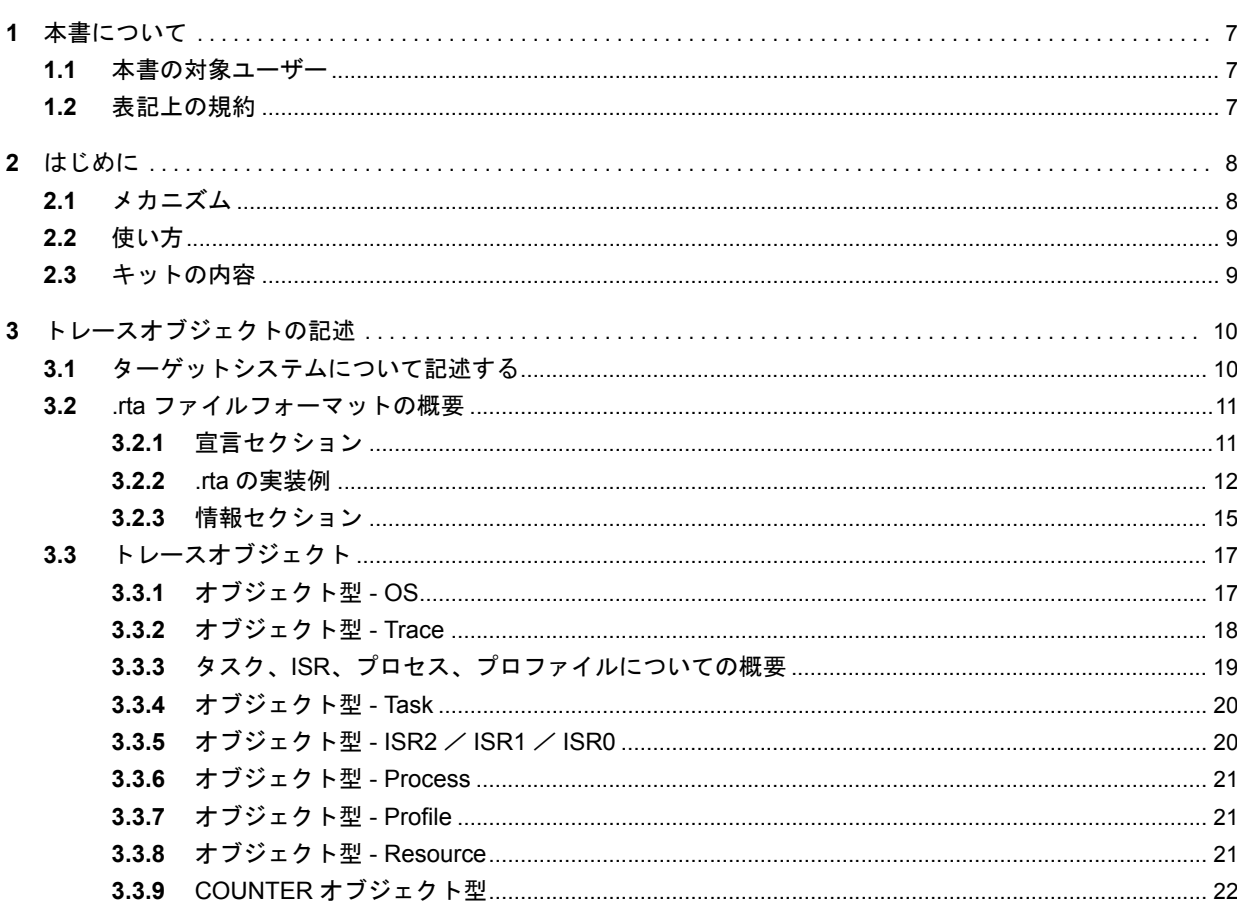

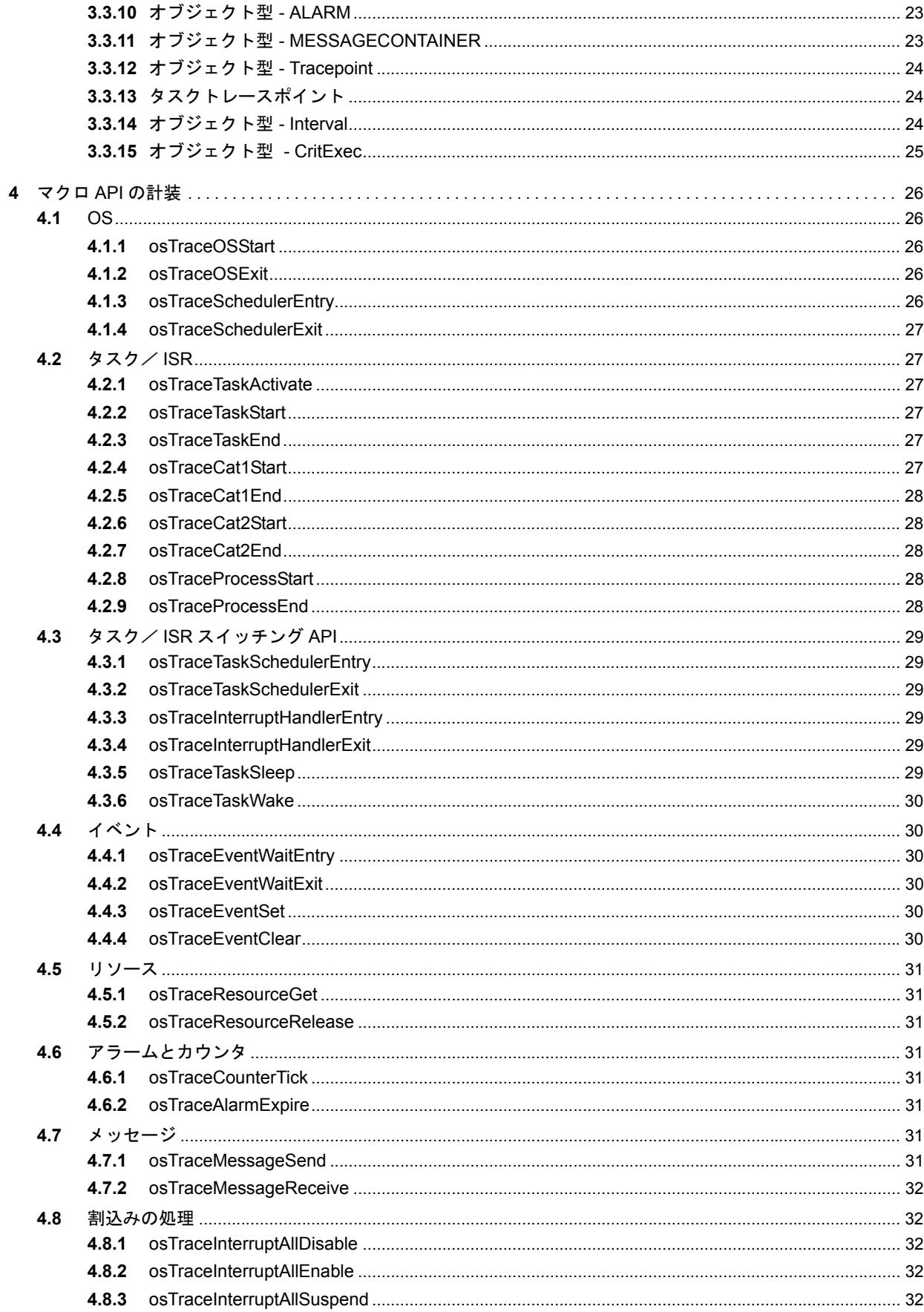

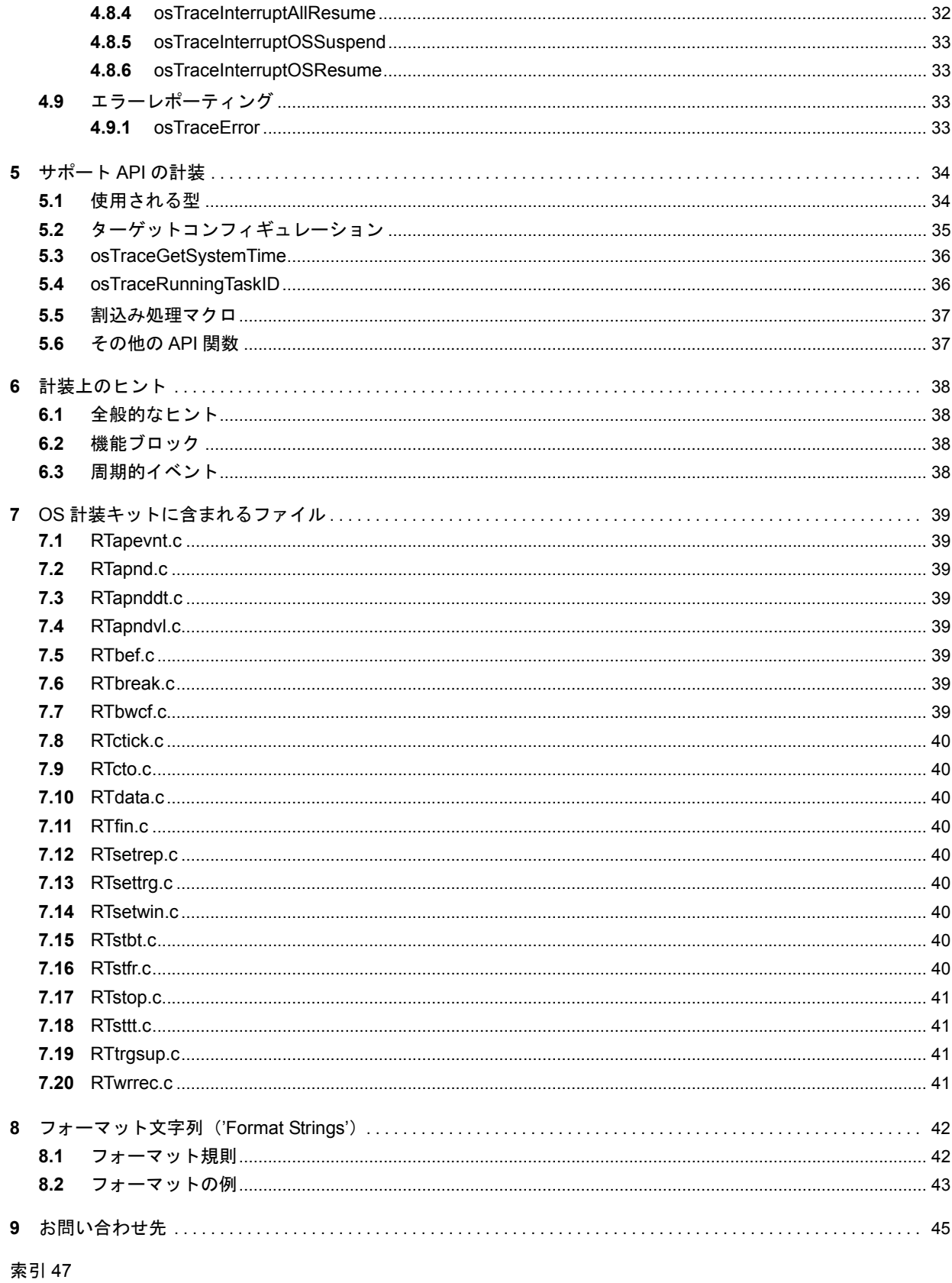

## <span id="page-6-0"></span>**1** 本書について

RTA-TRACE は組込みシステム用のソフトウェアロジックアナライザです。アプリケーションと組み合わ せて使用することにより、システムのデバッグやテストに役立つさまざまなサービスを利用できます。中 でも、量産用にビルドされたアプリケーションソフトウェアについて、ランタイムにシステム内で起こっ ている事象を正確に把握するための機能は、特に優れています。

本書では、プリエンプティブシステムやサイクリック実行プログラム、あるいはスケジューラをまったく 使用しないシステムなど、RTA-TRACE をさまざまな組込みシステムと共に使用する方法について説明し ます。

#### <span id="page-6-1"></span>1.1 本書の対象ユーザー

本書は、組込みシステムの開発者を対象としています。RTA-TRACE をカスタマイズすることにより、現 在 RTA-TRACE でサポートされていない組込みシステムで RTA-TRACE を使用できるようにする必要があ る際に、お読みください。

本書の読者は、組込みシステム用の C 言語のプログラミング概念、および RTA-TRACE の操作に習熟して いる必要があります。

### <span id="page-6-2"></span>1.2 表記上の規約

重要:このように表記されている注記には、ユーザーが知っておく必要のある重要な情報が記載されてい ます。内容をよく読み、記載されているすべての指示に必ず従ってください。

移植性:このように表記されている注記では、RTA-OSEK コンポーネントが実行されるプロセッサ上で 実行できるコードを作成する場合に知っておく必要がある事柄について説明されています。

本書では、プログラムコード、ヘッダファイル名、C のデータ型名、C 関数および API 関数名はすべてクー リエ体(courier)で表記されています。オブジェクトの名前も、プログラマに公開され次第やはりクー リエ体で表記されます。たとえば、Task1 という名前のタスクは、Task1 という名前のタスクハンドルと して表記されます。

コマンドプロンプトのセッションについては、出力される部分がクーリエ体(courier)で表記され、ユー ザーが入力する部分がクーリエボールド体(**courier bold**)で表記されます。

GUI エレメントとのインタラクションについての記述では、エレメントのキャプションはボールド体 (**bold**)で表記されています。また、メニューなどの階層的なナビゲーションは矢印でレベルを区切り、た とえば、「メニューコマンド **Edit** → **Select All** を選択します。」、または「メニューから **Edit** → **Select All** を選択します。」のように表記されています。

また PDF 文書において、目次や索引、および他の部分を参照する個所(例:「第 3 章を参照してください」 の部分)については、その参照先へのリンクが設けられているので、必要な参照個所を素早く見つけるこ とができます。

## <span id="page-7-0"></span>**2** はじめに

RTA-TRACE は、実行中のアプリケーションの挙動を記録し、即時情報と要約情報を画面に表示します。こ れにより、実際のシステム挙動を正確に把握でき、リアルタイムに表示される情報や作成されたレポート、 またさらに測定ツールを用いて、異常時の状態を詳しく分析することができます。

RTA-TRACE では、OS の動作(タスク起動、リソースのロック、アラームなど)とユーザー定義の事象を 記録できますが、これらのことを行うためには、OS とアプリケーションの「計装」('instrument')、つま り計測可能な状態にするための装備が必要となります。

下図は、関連するコンポーネントを示しています。

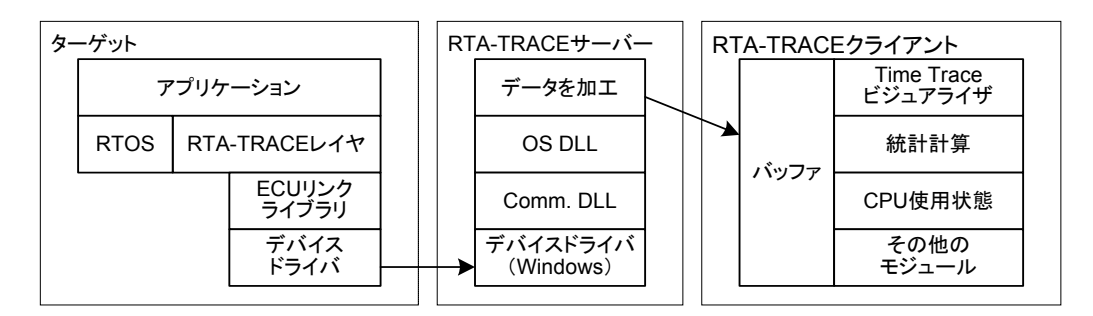

RTA-TRACE は以下の OS に実装できます。

- RTA-OSEK
- $\cdot$  ERCOSEK
- その他の OS

本書では、上記の OS のうち、「その他の OS」をベースとするシステムを計装する際に使用するメカニズ ムについて説明します。これは、OS をまったく使用しないアプリケーションにも応用できます。 RTA-OSEK や ERCOSEK とともに使用する場合については、別のドキュメントで説明しています。

<span id="page-7-1"></span>2.1 メカニズム

ターゲットの RTA-TRACE レイヤは、トレースデータをトレースバッファに格納します。トレースデータ は、OS またはアプリケーションコードから得られます。ECU リンクライブラリは、適切な通信メカニズ ムを通じてトレースバッファの内容を RTA-TRACE サーバーに送ります。

『OS 計装キット(OS Instrumenting Kit)』には、ターゲット上で使用されるコードと、PC 上で稼動する RTA-TRACE サーバーアプリケーション用のプラグインソフトウェアが含まれています。

ターゲットコードは計装('instrumenting')部とサポート('support')部に分かれています。「計装 API」は、 ターゲットコード内に計装ポイントを配置するために使用される一連の C 関数(またはマクロ)を指し、 「サポート API」は、計装 API をサポートするために必要な一連の C 関数とデータを指します。 API についての詳しい情報は[、第](#page-25-5) 4 章[と第](#page-33-2) 5 章を参照してください。

#### <span id="page-8-0"></span>2.2 使い方

OS 計装キットには、コンパイルしてアプリケーションや OS と一緒にリンクできる C ソースコードが含 まれています。正確なトレースデータを抽出するためには、ユーザーの責任において、アプリケーション または OS のコード内の適切な位置で計装 API を呼び出すようにしてください(これについては第 6 [章](#page-37-4)を 参照してください)。さらに、作成されたアプリケーションを、適切な ECU リンクテクノロジとリンクす る必要があります。これについては、『RTA-TRACE ECU リンクガイド』を参照してください。

#### <span id="page-8-1"></span>2.3 キットの内容

OS 計装キットは、OS Instrumenting Kit¥RTLib¥ ディレクトリにある複数のソースファイルで構成 されています。これらはマクロ定義 (RTapi.h に含まれています)とサポートコード (.c ファイル)に 大きく分けられます。

ECU リンクのソースコードは OS Instrumenting Kit¥RTComm¥ ディレクトリに格納されています。

また、OS Instrumenting Kit¥Example¥ ディレクトリに格納されているサンプルアプリケーションを 参考にすれば、計装コールの組み込み方が具体的にわかります。

このサンプルアプリケーションはシングルスレッドで、OS サービスをまったく使用しません。そのため、 Microsoft Windows PC など任意のプラットフォームで実行できます(組込みアプリケーションを作成しな くてもインスタレーションをテストできるように、 Windows 用の実行ファイルがあらかじめ用意されてい ます)。このアプリケーションにおいては、実例として組み込まれている OS API コールはすべてコメント アウトされています。そしてそれらのコールによる挙動を擬似的に行うことにより、マルチスレッドアプ リケーションの挙動をシミュレートします。これらの OS API コールは、どれも OSxxx() という形になっ ています。

このアプリケーションはシングルスレッドなので、トレース情報をアップロードするための明示的コール が全体にわたって挿入されていますが、これはマルチスレッド環境では必要ありません。トレース情報が アップロードされるためのコードを実際のアプリケーションに挿入する方法は、『RTA-TRACE ECU リン クガイド』を参照してください。

#### <span id="page-9-0"></span>**3** トレースオブジェクトの記述

<span id="page-9-2"></span>RTA-TRACE は、トレースの対象となる各種オブジェクト(タスク、メッセージ、リソース、トレースポ イントなど)と、それら各オブジェクトについて発生するトレースイベントを取り扱います。各オブジェ クトには、トレースデータストリーム内で識別できるように、トレース ID が割り当てられます。 RTA-TRACE がターゲットトレースデータを正しくデコードできるようにするために、トレースオブジェ クト、およびその特性とトレース ID を RTA-TRACE に対して宣言する必要があります。この宣言は、ラン

タイムインターフェースファイル(拡張子が.rtaのファイル)により行われます。 .rta ファイルのフォーマットは、OSEK 対応デバッガをサポートするために使用される ORTI 言語1をベー

スにしています。これは、既存の OSEK コード生成ツールで容易に RTA-TRACE をサポートできるように するためです。ただし、非 OSEK システムにおいても、同等のファイルを生成するのはそれほど難しくあ りません。

#### <span id="page-9-1"></span>3.1 ターゲットシステムについて記述する

.rta ファイルは、ターゲット上のトレースの対象となるオブジェクトについて、RTA-TRACE に宣言する ためのものです。

ターゲットアプリケーションはトレースオブジェクトの集合として構成されています。オブジェクトには 以下の種類があります。

- タスク
- ISR
- リソース
- カウンタ
- アラーム
- メッセージ
- プロセス
- プロファイル
- トレースポイント(= 任意のトレースイベント)
- タスクトレースポイント(= ある特定のタスクに関連付けられている任意のトレースイベント)
- インターバル(= ある特定の動作の所要時間を測定するために使用されるメカニズム)

ターゲット内に存在する上記のようなオブジェクトについて、.rta ファイルに記述します。 本章の残りの部分では、RTA-TRACE が認識できるオブジェクトを紹介します。RTA-TRACE は、主に OSEK/VDX のようなオペレーティングシステムとともに稼働するように設計されいて、このことは、RTA-TRACE がターゲットオブジェクトをモデル化する方法に反映されています。OSEK について詳しいユー ザーの方には、以下の記述の多くの部分はなじみ深いものであるはずです。RTA-TRACE は OSEK に焦点 を当てていますが、他の型のターゲット(サイクリック実行プログラムなど)にも使用できます。そのた めには、.rta ファイル内の記述を、ターゲットの計装方法と確実に整合させるようにしてください。非 OSEK システムの計装上のヒントについては[、第](#page-37-4) 6 章を参照してください。

<sup>1.</sup> OSEK/VDX OSEK Run Time Interface (ORTI) Part A: Language Specification"、バージョン 2.1.1、2002 年 3 月

<sup>4</sup> 日、http://www.osek-vdx.org/orti\_documents.htm

#### <span id="page-10-0"></span>3.2 .rta ファイルフォーマットの概要

以下に、.rta ファイルのフォーマットについて説明します。ここではすべての内容が説明されているわけ ではありませんが、.rta ファイルを作成するために必要な情報はすべて含まれています。 .rta ファイルは下の 2 つの主要セクションで構成されています。

宣言セクション (**'Declaration section'**) システムに存在する可能性のあるオブジェクトの型を宣言します。

情報セクション (**'Information section'**) ブジェクトには、宣言セクションで宣言されている型が定義されます。 システムに存在するすべてのオブジェクトについての情報が含まれます。各オ

#### <span id="page-10-1"></span>3.2.1 宣言セクション

宣言セクションでは、システムに存在する可能性のあるオブジェクトの型を、以下の形式で宣言します。

```
IMPLEMENTATION implementation_name {
  object type declarations
};
```
implementation\_name は、ファイルのオーサーにより選択されたシステムの名前であり、有効な任意の 識別子を定義できます。この識別子は C 言語の識別子と同じルールに従います。識別子およびキーワード (例: IMPLEMENTATION) については、大文字と小文字が区別されます。

```
オブジェクト型は以下の形式で宣言します。
```

```
object_type {
  attribute declarations
};
```
object\_type はオブジェクト型の名前(例:TASK、ISR1、RESOURCE)です。必ず有効な識別子でなけ ればなりません。

属性の宣言形式は何種類かあります。.rta ファイルに関連するものについて、下の表に示します。どの場 合も、attribute\_name が属性の名前で、これは有効な識別子でなければなりません。Label も属性の名 前ですが、簡潔でわかりやすい名前を任意に指定できます。

```
STRING attribute_name, "label"; カンチンの値を持つ属性の宣言です。
```
UINT16 *attribute\_name, "label";* 16 ビットの符号なし整数値を持つ属性の宣言です。

属性の名前は、その属性を含むオブジェクト型の中でのみ有効です。つまり、複数のオブジェクト型に同 じ名前の属性を定義することができます。 以下は、宣言セクションの簡単な例です。

```
IMPLEMENTATION rta_trace {
  OBJECT_A {
   STRING attr a, "String attribute of OBJECT A";
   UINT16 attr b, "uint16 attribute of OBJECT A";
   };
  OBJECT_B {
    STRING attr a, "String attribute of OBJECT B";
   UINT16 attr c, "uint16 attribute of OBJECT B";
     };
  OBJECT_C {
    STRING attr a, "String attribute of OBJECT C";
   UINT16 attr d, "uint16 attribute of OBJECT C";
  };
};
```
この宣言セクションでは、OBJECT A、OBJECT B、OBJECT C という 3 つのオブジェクト型が宣言されて います。OBJECT Aにはattr\_aという文字列属性とattr\_bという16ビット符号なし整数属性、OBJECT\_B には attr\_a という文字列属性と attr\_c という 16 ビット符号なし整数属性、さらに OBJECT C には attr\_a という文字列属性と attr\_d という 16 ビット符号なし整数属性があります。

#### <span id="page-11-0"></span>3.2.2 .rta の実装例

.rta の宣言セクション (Implementation セクション)に必要な内容は、トレースの列挙型データ(後述) 以外は、アプリケーションに合わせて変更しなくてもよい場合が多いので、下の例をテンプレートとして 利用することができます。

```
IMPLEMENTATION rta_trace {
  OS {
     ENUM UINT8 [
        "E OK" = 0,"E_OS_ACCESS" = 1,
        "E_OS_CALLEVEL" = 2,
        "E_OS_ID" = 3,
        "E_OS_LIMIT" = 4,
        "E_OS_NOFUNC" = 5,
        "E_OS_RESOURCE" = 6,
        "E_OS_STATE" = 7,
        "E_OS_VALUE" = 8,
        "E_OS_SYS_IDLE" = 16,
        "E_OS_SYS_AP_INVALID" = 17,
        "E_OS_SYS_AP_NULL" = 18,
        "E_OS_SYS_AP_READONLY" = 19,
        "E_OS_SYS_TS_INVALID" = 20,
        "E_OS_SYS_TS_READONLY" = 21,
        "E_OS_SYS_S_MODULO" = 22,
        "E_OS_SYS_S_INVALID" = 23,
        "E_OS_SYS_S_MISMATCH" = 24,
        "E_OS_SYS_STACK_FAULT" = 25,
        "E_OS_SYS_T_INVALID" = 26,
        "E_OS_SYS_R_PERMISSION" = 28,
        "E_OS_SYS_COUNTER_INVALID" = 29,
        "E_OS_SYS_CONFIG_ERROR" = 30,
        "E_OS_SYS_CALLEVEL" = 31,
        "E_COM_ID" = 32,
        "E_COM_BUSY" = 33,
        "E_COM_NOMSG" = 34,
        "E_COM_LIMIT" = 35,
        "E_COM_LOCKED" = 36,
        "E_COM_SYS_STOPPED" = 48,
        "Budget Overrun" = 255
     ] LASTERROR, "Last OSEK error";
     ENUM UINT8 [
        "NO_APPMODE" = 0,
        "OSDEFAULTAPPMODE" = 1
     ] CURRENTAPPMODE, "Current AppMode";
     ENUM UINT32 [
       "a" = 1,"b" = 2,
```

```
"c" = 3."d" = 4] a, "OS_1";
  ENUM UINT32 [
     "t" = 44."s" = 55,"r" = 66,"q" = 77,"p" = 88
  ] b, "OS_2";
  STRING vs p Fmt1, "StartOS Data format";
  STRING vs p Fmt2, "ShutdownOS Data format";
};
TASK {
  STRING vs ID, "Trace ID";
  UINT16 vs ACTIVATIONS, "Max activations";
  STRING vs TYPE, "Conformance type";
  STRING vs p Pri, "Base priority";
  STRING vs p Disp, "Dispatch priority";
  STRING vs InternalRes, "Internal resource ID";
  STRING vs p StackCeiling, "Stack limit";
  STRING vs p StackRange, "Stack range";
  STRING vs p Budget, "Budget";
  STRING vs p Excl, "Excluded?";
  STRING vs p OSEvents, "Events";
};
ISR2 {
  STRING vs_ID, "Trace ID";
  STRING vs RESOURCES, "Resources";
  STRING vs BUFFERING, "Buffering";
  STRING vs p Pri, "Base priority";
  STRING vs p Disp, "Dispatch priority";
  STRING vs_p_StackCeiling, "Stack limit";
  STRING vs_p_StackRange, "Stack range";
  STRING vs p Budget, "Budget";
  STRING vs p Excl, "Excluded?";
  STRING vs_p_Arb, "Arbitration";
};
ISR1 {
  STRING vs_ID, "Trace ID";
  STRING vs BUFFERING, "Buffering";
  STRING vs p Pri, "Base priority";
  STRING vs_p_Disp, "Dispatch priority";
  STRING vs p StackCeiling, "Stack limit";
  STRING vs p StackRange, "Stack range";
  STRING vs p Budget, "Budget";
  STRING vs p Excl, "Excluded?";
  STRING vs p Arb, "Arbitration";
};
ISR0 {
  STRING vs ID, "Trace ID";
```

```
STRING vs BUFFERING, "Buffering";
  STRING vs_p_Pri, "Base priority";
  STRING vs p Disp, "Dispatch priority";
  STRING vs p StackCeiling, "Stack limit";
  STRING vs p StackRange, "Stack range";
  STRING vs p Budget, "Budget";
  STRING vs_p_Excl, "Excluded?";
  STRING vs p Arb, "Arbitration";
};
ALARM {
  STRING vs ID, "Trace ID";
  STRING ACTION, "Action";
  STRING vs Owner, "Owning counter ID";
  STRING vs Activates, "Activates";
  STRING vs SetEvent, "Sets Event";
};
COUNTER {
  STRING vs ID, "Trace ID";
  STRING vs_p_Fmt, "Data format";
};
MESSAGECONTAINER {
  STRING vs ID, "Trace ID";
  STRING MSGNAME, "Message Name";
  STRING vs CDATATYPE, "C type";
  STRING vs p Fmt, "Data format";
  STRING vs Activates, "Activates";
  STRING vs SetEvent, "Sets Event";
};
Trace {
  STRING vs VERSION, "Trace version";
  STRING vs p TickDuration, "Stopwatch tick duration";
  STRING vs p MaxAbsTime, "Max Stopwatch value";
  STRING vs p BigEndian, "BigEndian";
  STRING vs_p_IntSize, "IntSize";
  STRING vs ErrorFmt, "ErrorFmt";
  STRING vs KindSize, "KindSize";
  STRING vs_InfoSize, "InfoSize";
  STRING vs TimeSize, "TimeSize";
  STRING vs_TASKS_AND_ISRS, "Filter TASKS_AND_ISRS";
  STRING vs_STARTUP_SHUTDOWN, "Filter STARTUP_SHUTDOWN";
  STRING vs ACTIVATIONS, "Filter ACTIVATIONS";
  STRING vs_COUNTERS_ALARMS, "Filter COUNTERS_ALARMS";
  STRING vs SCHEDULES, "Filter SCHEDULES";
  STRING vs_RESOURCES, "Filter RESOURCES";
  STRING vs_INTERRUPT_LOCKS, "Filter INTERRUPT_LOCKS";
  STRING vs ERRORS, "Filter ERRORS";
  STRING vs_OSEK_MESSAGES, "Filter OSEK_MESSAGES";
  STRING vs MESSAGE DATA, "Filter MESSAGE DATA";
  STRING vs_SWITCHING_OVERHEADS, "Filter SWITCHING_OVERHEADS";
  STRING vs_OSEK_EVENTS, "Filter OSEK_EVENTS";
  STRING vs_TRACEPOINTS, "Filter TRACEPOINTS";
```

```
STRING VS TASK TRACEPOINTS, "Filter TASK TRACEPOINTS";
     STRING vs INTERVALS, "Filter INTERVALS";
     STRING vs STACK, "Filter STACK";
  };
  Profile {
     STRING vs ID, "Trace ID";
     STRING vs Owner, "Owning Task/ISR";
  };
  TaskTracepoint {
     STRING vs ID, "Trace ID";
     STRING vs Owner, "Owning Task/ISR";
     STRING vs p Fmt, "Data Format";
  };
  Tracepoint {
     STRING vs ID, "Trace ID";
     STRING vs p Fmt, "Data Format";
  };
  CritExec {
     STRING vs ID, "Trace ID";
     STRING vs Owner, "Owning Task/ISR/Profile";
     STRING vs p Budget, "Budget";
  };
  Interval {
     STRING vs ID, "Trace ID";
     STRING vs p Fmt, "Data Format";
  };
  Resource {
    STRING vs_ID, "Trace ID";
     STRING vs p Pri, "Task priority";
     STRING vs p Isr, "ISR priority";
     STRING vs Owner, "Owning resource";
     STRING vs Internal, "Internal?";
  };
  Schedule {
   STRING vs ID, "Trace ID";
  };
};
```
#### <span id="page-14-0"></span>3.2.3 情報セクション

情報セクションには、システム内に存在する各オブジェクトを定義します。各オブジェクトは、宣言セク ション(Implementation セクション)の後に、以下の形式で順に定義します。

```
object_type object_name {
 attribute name0 = "value0"; …
  attribute_nameN = "valueN";
};
```
object type は宣言セクションで宣言されたオブジェクト型の名前です。object\_name はオブジェクト の名前で、これは必ず有効な識別子でなければなりません。attribute\_name0 ~ attribute\_nameN は object type として宣言されている属性の名前で、value0 ~ valueN は属性に割り当てられる値です。 ある型のオブジェクトを定義する際、そのオブジェクト型宣言で宣言されているすべての属性に値を割り

当てなければならないというわけではありません。次項の各オブジェクト型の属性の一覧表には、その属 性の値設定が必須であるか、そうでない(任意設定)かが示されています (3.3 [項を参照してください](#page-16-0))。 また、情報セクションにおいて、宣言セクションで宣言されたすべてのオブジェクト型のオブジェクトを 定義しなければならないというわけではありません。

以下に、前出の宣言セクションの例に対応する情報セクションの例を示します。

```
TASK myTask {
  vs ID = "7";vs ACTIVATIONS = "1";vs<sup>TYPE</sup> = "ECC2";
  vs\_p\_Pri = "2";vs p Disp = "2";vs p OSEvents = "ea2.1 ";
  vs_p_StackCeiling = "169";
  vs p StackRange = "37";
};
Resource RES_SCHEDULER {
  vs ID = "1";vs\_p\_Pri = "5";};
Trace Trace {
  vs VERSION = "2.0.0";
  vs p TickDuration = "250";
  vs p MaxAbsTime = "65535";
  vs p BigEndian = "1";
  vs p IntSize = "32";
  vs ErrorFmt = "899E";
  vs KindSize = "1";
  vs InfoSize = "1";
  vs TimeSize = "2";vs TASKS AND ISRS = "false";
  vs STARTUP SHUTDOWN = "runtime";
  vs ACTIVATIONS = "true";
  vs COUNTERS ALARMS = "true";
  vs SCHEDULES = "true";
  vs_RESOURCES = "true";
  vs INTERRUPT LOCKS = "true";
  vs ERRORS = "true";
  vs_OSEK_MESSAGES = "true";
  vs MESSAGE DATA = "true";
  vs SWITCHING OVERHEADS = "true";
  vs_OSEK_EVENTS = "true";
  vs TRACEPOINTS = "true";
  vs TASK TRACEPOINTS = "true";
  vs INTERVALS = "true";
  vs STACK = "true";};
```
#### <span id="page-16-0"></span>3.3 トレースオブジェクト

ここでは、.rta ファイル内に定義するトレースオブジェクトの情報について記述します。以下の記述は、 RTA-TRACE により理解されるオブジェクト型と、各オブジェクト型の属性一覧とで構成されています。オ ブジェクト型の中には RTA-TRACE に固有のものもありますが、多くは OSEK ORTI 言語によっても使用 されます。OSEK OS ツールにより生成された ORTI ファイルを元に作業を行う場合は、そのファイルの内 容を見てみると、TASK 型のオブジェクトの例がすでに記述されています。

RTA-TRACE は、使用するオブジェクトと属性についての情報を .rta ファイルからのみ取得するので、 .rta ファイル内に、RTA-TRACE が使用しないオブジェクトや属性も定義しておくことができます。その ため、自動生成されたファイルを編集して使用する場合、RTA-TRACE が使用しないオブジェクトや属性 をわざわざ削除する必要はありません。

#### 注記

数値は必ず 10 進数で定義してください。

<span id="page-16-2"></span>以降の説明で引用されている「フォーマット文字列」については[、第](#page-41-2) 8 章を参照してください。

<span id="page-16-1"></span>3.3.1 オブジェクト型 - OS

オペレーティングシステムの全般的な特性と列挙型の値(後述)を定義するために、OS 型のオブジェクト を 1 つだけ使用します。

<span id="page-16-4"></span><span id="page-16-3"></span>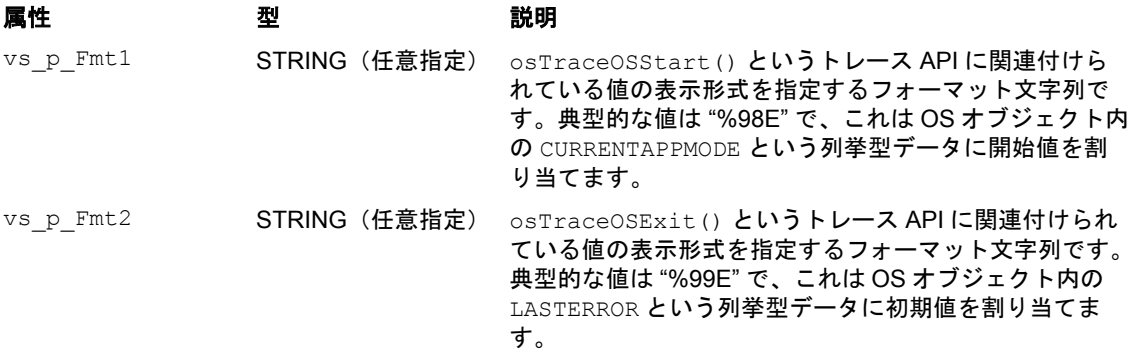

列挙型データ を使うと、ターゲットアプリケーション内の数値を RTA-TRACE で使用できるテキスト記述 に対応付けることにより、ターゲットの挙動をよりわかりやすく視覚化できるようになり、エラーコード を解読する際などに便利です。

列挙型データは、OS 実装節('implementation clause')内に以下の形で定義します。

```
ENUM <type> [
   "<name>" = <value>,
 …
```
] <enum\_name>, "<enum\_reference>";

例:虹の色を表す RAINBOW は、以下のように定義できます。

```
ENUM UINT8 [
    "RED" = 0,"ORANGE" = 1,
    "YELLOW" = 2,
    "GREEN" = 3,
    "BLUE" = 4,
     "INDIGO" = 5,
     "VIOLET" = 6
] RAINBOW, "OS_1";
```
トレースデータのフォーマット定義により、列挙型データは "%*n*E" という形で参照され、この中の *n* は enum\_reference フィールドで指定されます(つまり "OS\_*n*")。

列挙型データには、2 つの特殊なものがあります。1 つは "OS\_98" と等価と見なされる CURRENTAPPMODE で、もう 1 つは "OS\_99" と等価と見なされる LASTERROR です。

#### <span id="page-17-0"></span>3.3.2 オブジェクト型 - Trace

Trace オブジェクト型は、RTA-TRACE にトレース対象システム全般についての情報を提供するために使 用されます。この型のオブジェクトは必ず 1 つだけ存在していなければなりません。

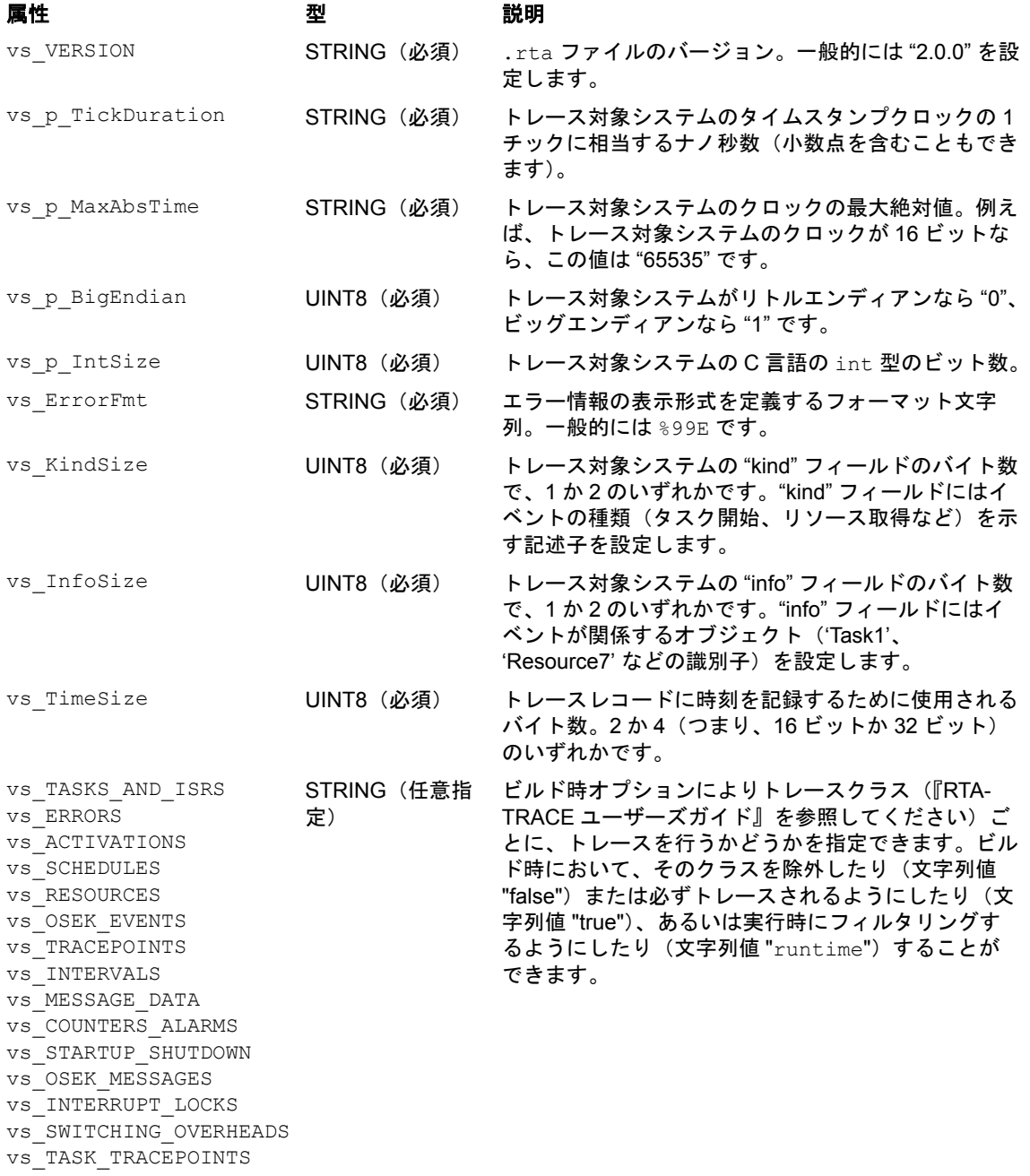

#### 注記

現在のバージョンにおいては、vs\_KindSize と vs\_InfoSize の値は同じでなければなりません。こ れらのフィールドのサイズは標準 ID とコンパクト ID (標準 : 16 ビット、コンパクト : 8 ビット)の使用 と相互に関連しています。詳しくは [5.1](#page-33-3) 項を参照してください。

#### <span id="page-18-0"></span>3.3.3 タスク、ISR、プロセス、プロファイルについての概要

タスクは、プログラム実行エレメントの 1 つであり、「スレッド」と呼ばれる場合もあります。タスクはプ ログラムコードを実行して特定の機能を実行します。RTA-TRACE においては、タスクには数々なステー ト(unknown、activated、running、preempted、waiting)があり、各タスクには優先度が割り当てられています。 プロセッサは 1 つしかないので、一度に 1 つのタスクしかコードを実行できません。つまり、running (実 行中)ステートになることができるタスクは一度に 1 つだけで、どのタスクを実行中にするかは OS が管 理します。通常、OS は最高の優先度を持つ実行可能タスクが必ず他のタスクより優先的に実行されるよう にします。現在実行中のタスクよりも優先度の高いタスクが実行できる状態になると、OS は現在実行中の タスクをサスペンドさせ、優先度の高い方のタスクの実行を開始します。この場合、「優先度の高いタスク が低いタスクをプリエンプトした」と言います。

.rta ファイル内には、優先度について 2 種類の記述を行います。タスクの「ベース優先度」は、どのタス クを起動するかを決める際に、そのタスクを他のタスクに比べてどの程度優先するかを定義します。また タスクの「ディスパッチ優先度」は、タスクが実行を開始する際に取得する優先度を示すために使用され ます。これは、一度に 1 つのグループのタスクしか絶対に実行されないようにするための手段として使用 できます。たとえば、ベース優先度が 1 でディスパッチ優先度が 2 のタスク A とベース優先度が 2 でディ スパッチ優先度が 2 のタスク B があるとします。 OS は、 A と B のどちらを先に実行するか選ばなければな らなくなると、ベース優先度の高い B を選びます。しかし、B が起動されたときに A が実行中になってい た場合には、両タスクのディスパッチ優先度は同じなので B は A をプリエンプトしません。また、1 つの タスクのベース優先度とディスパッチ優先度は同じでも構いません。

**ISR** は、割込みを処理するターゲットコードエレメントです。一般に、ISR の方がタスクよりも優先度が 高くなっています。割込み信号が発生すると、OS またはハードウェアは実行中のタスクまたは ISR の優 先度を調べ、新しい割込みの優先度の方が高い場合には、実行中のタスク/ ISR はその割込みによりプリ エンプトされることになります。新しい割込みの優先度の方が低い場合には、その ISR は実行できる最高 優先度の ISR になるまで実行されません。ISR の優先度はターゲットハードウェアにより決定される場合 もあります(ISR 優先度の定義は、ターゲットに応じて異なります)。

RTA-TRACE は OSEK のようなカテゴリ 1 およびカテゴリ 2 の割込みをサポートしています。カテゴリ 1 の割込みは、すぐに実行されることを目的としているので、OS API 関数やサービスへのアクセスを必要と しません。カテゴリ 2 の割込みは OS により管理され、その ISR では OS API 関数のサブセットを使用で きます。またカテゴリ 0 の割込みも用意されています。これは OSEK ではありませんが、他の割込みと同 様に使用できます。

RTA-TRACE においては、ISR はタスクとまったく同じように扱われます。

プロセスは、一般に、タスクまたは ISR 内で実行される小規模のコードで、特定のサブファンクションを 実行します。プロセスは最初から最後まで 1 つのタスク/ ISR により実行されます。1 つのタスクまたは ISR の中に複数のプロセスを設け、次々に実行させることができます。RTA-TRACE では、プロセスの開 始ポイントと終了ポイントを容易に見ることができます。1 つのプロセスは 1 つのタスク/ ISR にしか所 有できません。

(この場合のプロセスの概念は、UNIX や Windows などのような OS におけるプロセスの概念とは異なりま す。)

プロファイルは、1 つのプログラム全体の実行パスについて記述する手段です。たとえば、ある実行時条 件に基づいて多くの選択的分岐の中から 1 つを実行する ISR を計装することにより、呼び出しのたびにど の実行プロファイル ('CAN Rx Interrupt'、'Timer3 Expiry'、'ADC complete' など) を実行しようと しているのかをレポートさせることができます。

#### 注記

タスク、プロセス、および ISR の識別子は同じ数値空間を共有するため、これらのオブジェクトの vs\_ID 値は絶対に重複しないようにしてください。

#### <span id="page-19-0"></span>3.3.4 オブジェクト型 - Task

TASK オブジェクトはOS タスクについて記述するために使用されます。TASK オブジェクトは、システム 内の各タスクにつき 1 つ存在しなければなりません。

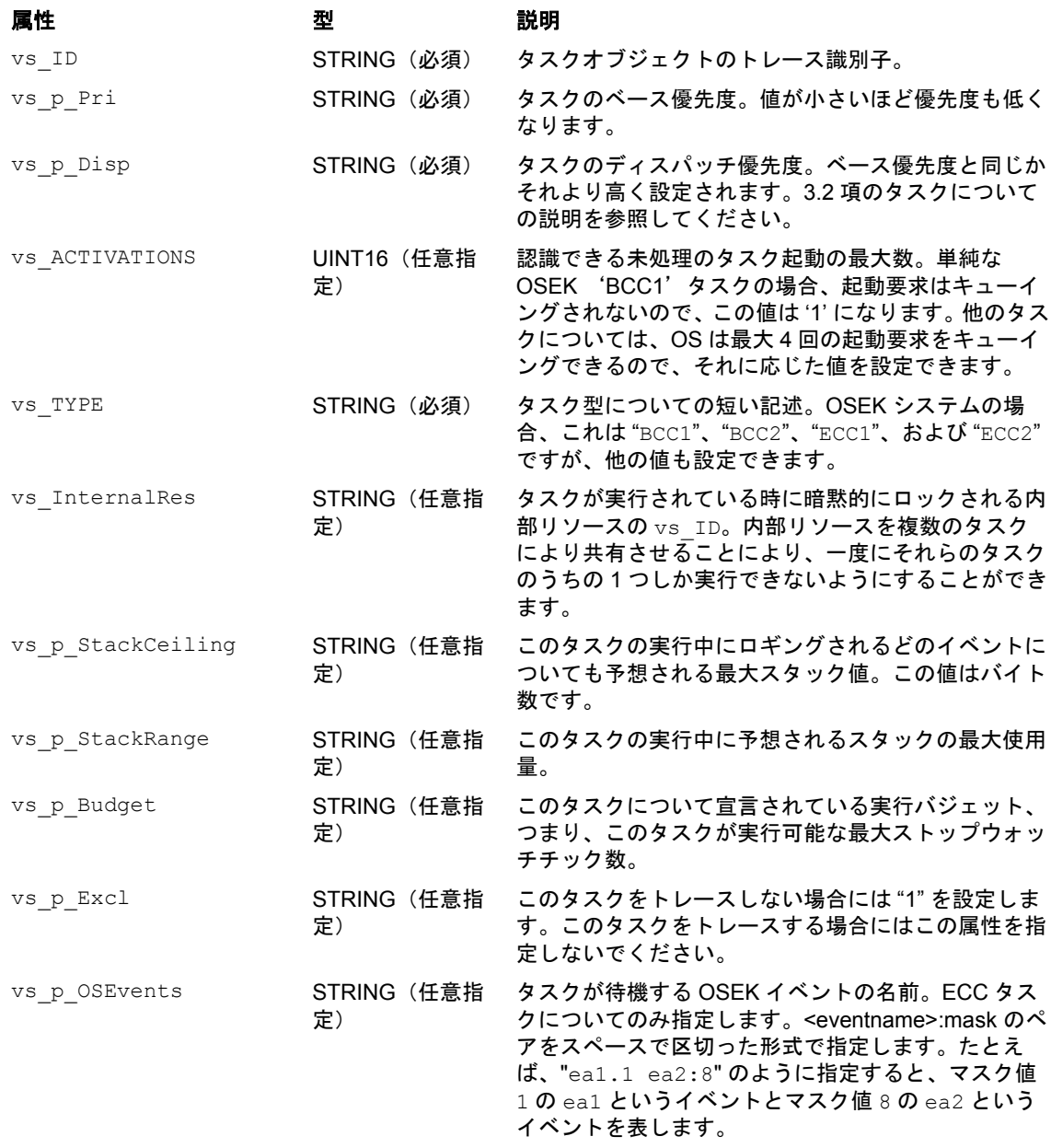

<span id="page-19-1"></span>3.3.5 オブジェクト型 - ISR2 / ISR1 / ISR0

ISR オブジェクトは、割込みサービスルーチンについて記述するためのものです。

#### 注記

タスク、プロセス、および ISR の識別子は同じ数値空間を共有するため、これらのオブジェクトの vs\_ID 値は絶対に重複しないようにしてください。

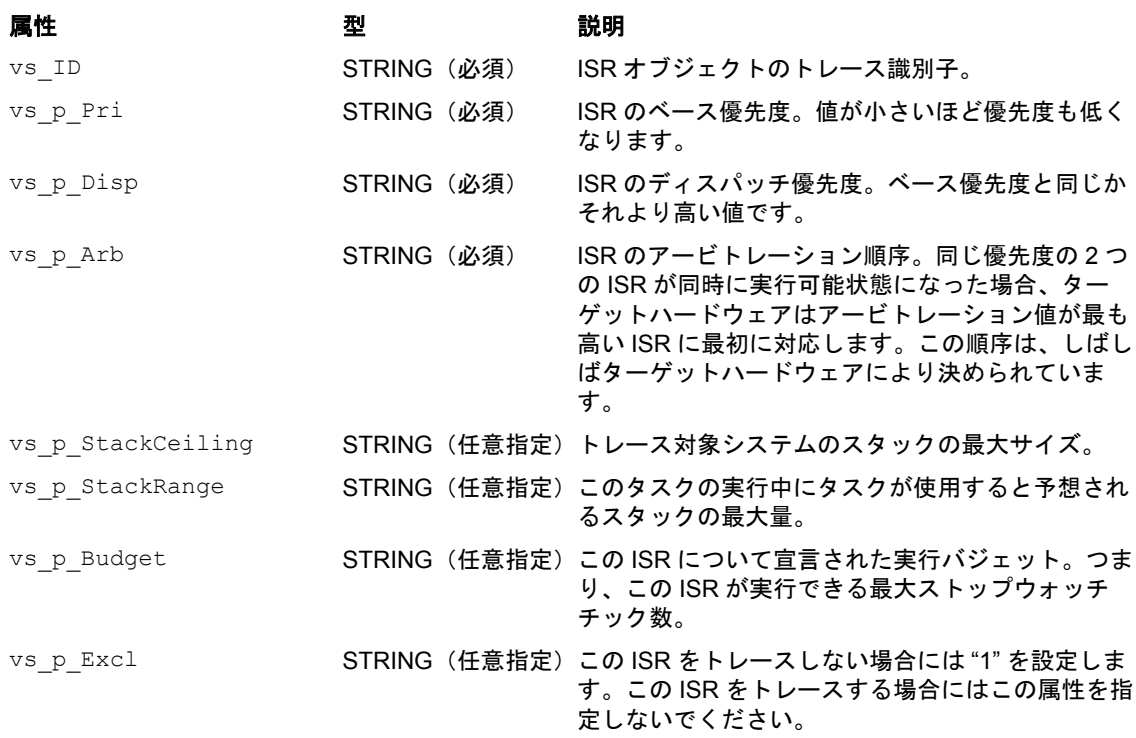

#### <span id="page-20-0"></span>3.3.6 オブジェクト型 - Process

Process オブジェクトは、一般的には、タスクの一部として実行される小規模のコードについて記述する ために使用されます。これは機能ブロックを区分するための手段の 1 つです。

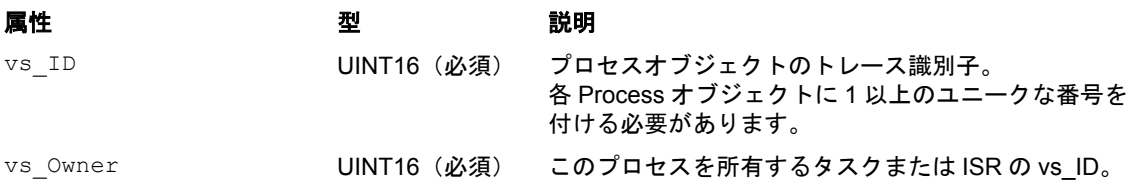

#### <span id="page-20-1"></span>3.3.7 オブジェクト型 - Profile

Profileオブジェクトは、タスク/ISRが実行時にさまざまな機能を実行する可能性があるような場合に、 実際にどのコード部分が実行されているのかを RTA-TRACE に知らせる目的でのみ使用されます。

#### 注記

タスク、プロセス、および ISR の識別子は同じ数値空間を共有するため、これらのオブジェクトの vs ID 値は絶対に重複しないようにしてください。

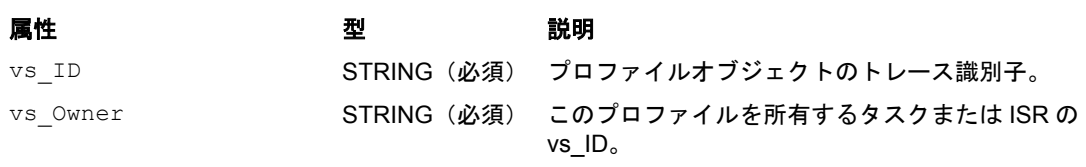

#### <span id="page-20-2"></span>3.3.8 オブジェクト型 - Resource

リソースは、アプリケーションの実行順序を制御するために用いられるオブジェクトです。X というタスク または ISR があるリソースをロック(取得)してしまうと、他のタスクや ISR は、そのリソースを X がア ンロック(解放)するまではロックすることができません(リソースは "mutex" とも呼ばれます)。OSEK オペレーティングシステムは「優先度シーリングプロトコル」を使用してリソースを実装しています。つ まり、各リソースには優先度が付けられていて、その値はそのリソースをロックすることのできるすべて のタスク/ ISR の最大ディスパッチ優先度と等しくなっています。タスク/ ISR がリソースをロックする と、その実効ディスパッチ優先度がそのリソースの優先度の値まで引き上げられます。これにより、その リソースをロックできる他のタスク/ ISR が、OS により実行されないようになります。リソースをロッ クしていたタスクがそのリソースをアンロックすると、そのタスクの実効ディスパッチ優先度は元の値に 戻ります。OSEK では、ターゲットによっては、タスクと ISR でリソースを共有することができます(他 の OS の場合、リソースはセマフォ(バイナリセマフォまたは計数セマフォ)とも呼ばれます)。

Resource オブジェクトは、すべてのリソース型(標準リソース、内部リソース、リンクリソース)につい て存在していなければなりません。

Resource オブジェクトはリソースについて記述するために使用されます。

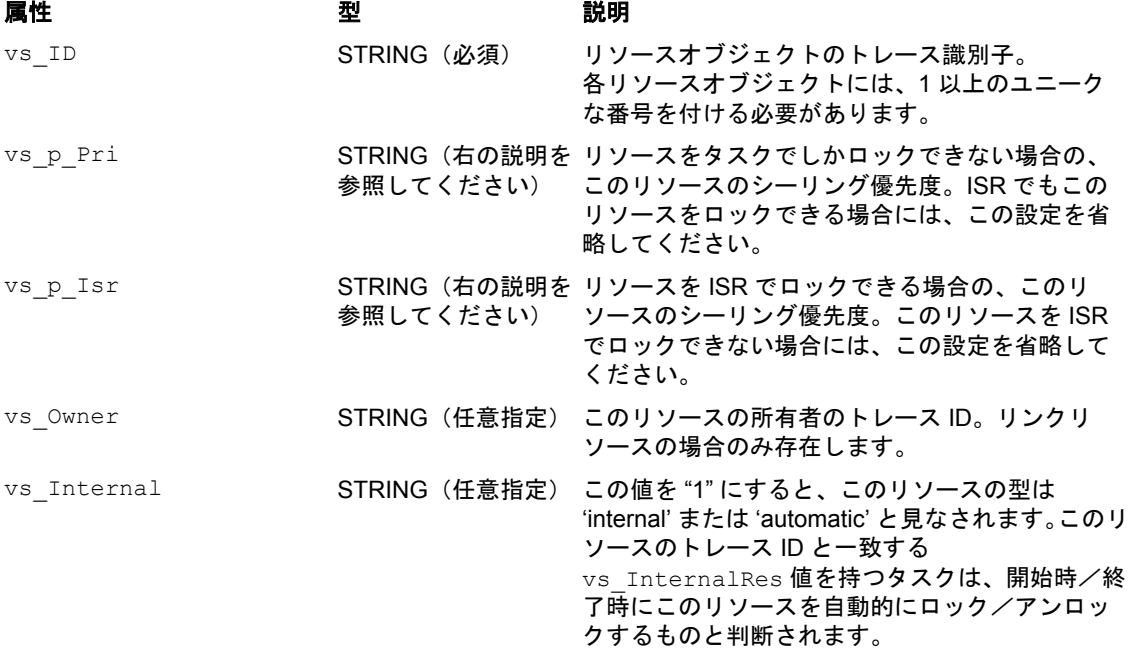

#### <span id="page-21-0"></span>3.3.9 COUNTER オブジェクト型

カウンタは、アラーム(次の項を参照してください)と緊密に連結されます。OSEK アラームは、将来の ある時点でアクティビティを発生させるための OS リソースです(アラームは、さらに周期的挙動の実装 にも使用できます)。アラームは満了時に所定のアクション(タスクを起動する、コールバック関数を呼び 出す、ECC タスク用のイベントをセットするなど)を実行します。満了時刻はコンフィギュレーション設 定時または実行時に設定されます。アラームはカウンタに関連付けられ、そのカウンタは所定のソース(周 期的タイマ、外部スティミュラス、タスクなど)によってチックされます。

COUNTER オブジェクトはカウンタについて記述するために使用されます。カウンタは、アラームを駆動す るために使用されるメカニズムです。アラーム満了時刻とカウンタのカレント値が一致するとアラームが 実行されます。

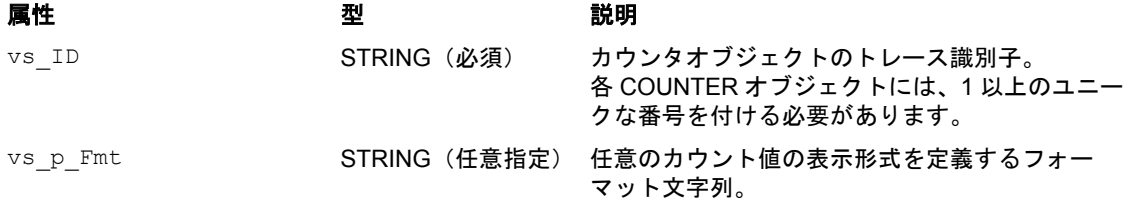

#### <span id="page-22-0"></span>3.3.10 オブジェクト型 - ALARM

ALARM オブジェクトは、アラームについて記述するためのものです。

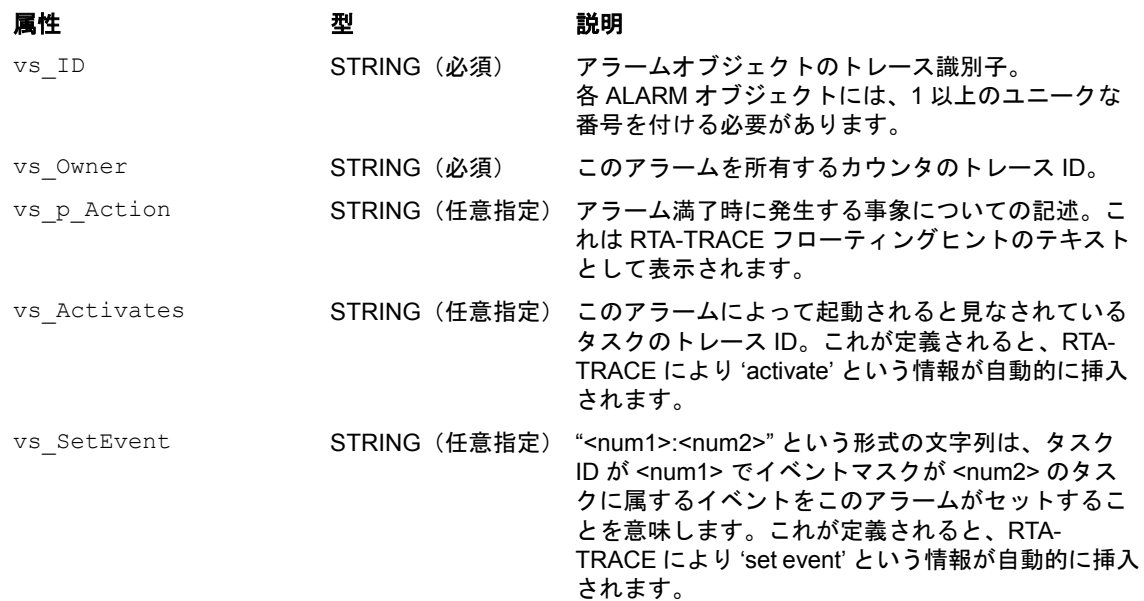

#### <span id="page-22-1"></span>3.3.11 オブジェクト型 - MESSAGECONTAINER

OSEK OS に関連する「OSEK COM」という通信規格では、タスク間のメッセージ送信手段が定義されて います。この「メッセージ」はメッセージコンテナを使って送信されます。メッセージコンテナには、メッ セージの C 言語データ型、キューイング可能なメッセージの数、および必要に応じて、メッセージ送信時 または受信時の通知(タスクの起動、イベントのセット、コールバック関数の呼び出し)の情報を定義し ます。

MESSAGECONTAINER オブジェクトは、OSEK 方式のメッセージについて記述するためのものです。コン フィギュレーションを適宜設定することにより、メッセージの内容を RTA-TRACE に表示させることがで きます。

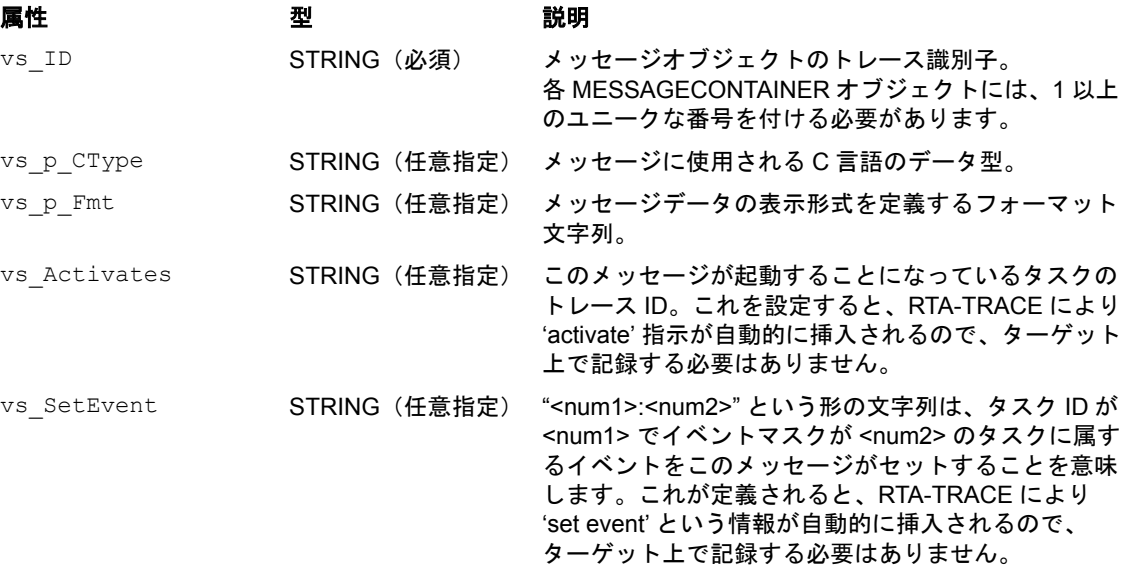

#### <span id="page-23-0"></span>3.3.12 オブジェクト型 - Tracepoint

トレースポイントは、任意のイベントの発生をロギングするために使用されます。ターゲットでは、プロ グラムの任意のポイントにトレースポイントを設定することができます。

Tracepoint オブジェクトはトレースポイントについて記述するためのオブジェクトです。Tracepoint オブジェクトは、特定の名前またはフォーマット文字列を割り当てる必要がなければ、前もって宣言しな くても使用することができます。

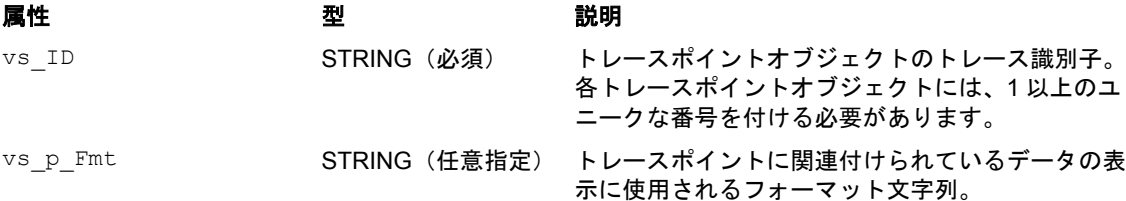

#### <span id="page-23-1"></span>3.3.13 タスクトレースポイント

タスクトレースポイントは特殊な形態のトレースポイントで、そのポイントをロギングするタスク/ ISR に関連付けられます。RTA-TRACE では、タスクトレースポイントは、それがロギングされた時に実行中 だったタスク/ ISR とともに取得されます。

TaskTracepoint オブジェクトは、タスクトレースポイントについて記述するためのものです。 TaskTracepoint オブジェクトは、特定の名前またはフォーマット文字列を割り当てる必要がなければ、 前もって宣言しなくても使用することができます。

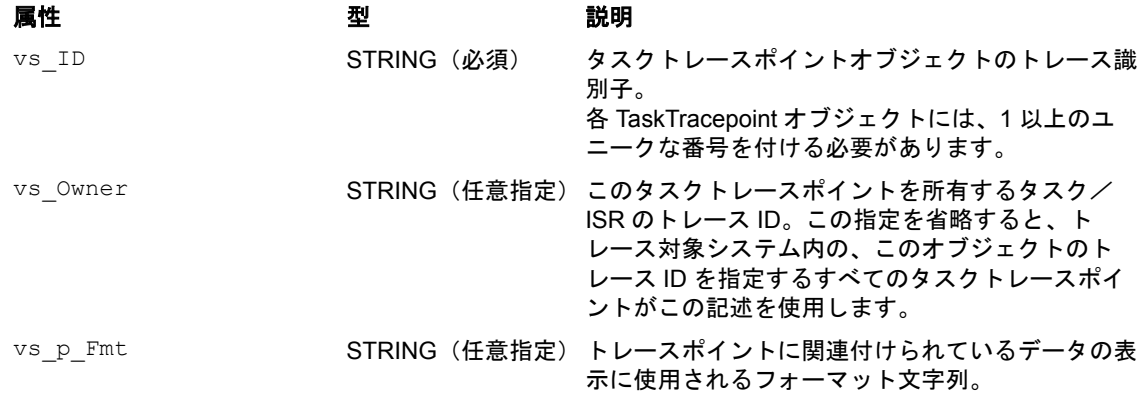

#### <span id="page-23-2"></span>3.3.14 オブジェクト型 - Interval

インターバルは、ある動作に要する時間の長さを測定するために使用されます。ターゲットプログラムコー ド内のその動作の前後に、インターバルの開始と終了についての計装を行います。 Interval オブジェクトは、インターバルについて記述するためのものです。Interval オブジェクトは、

特定の名前またはフォーマット文字列を割り当てる必要がなければ、前もって宣言しなくても使用するこ とができます。

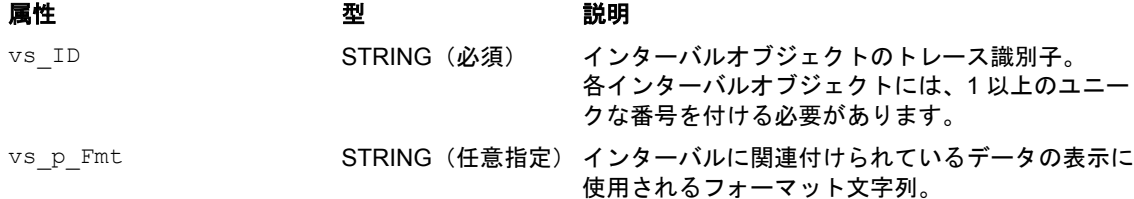

#### <span id="page-24-0"></span>3.3.15 オブジェクト型 - CritExec

CritExec オブジェクトは、タスク/ ISR /プロファイル内のクリティカルな実行ポイントを表すために 使用されます。タスクトレースポイントと似ていて、一般的にはコードの特定セクションの完了をマーク するために使用されます。RTA-TRACE は、タスク/ ISR の開始から各クリティカル実行ポイントまでの 最短/最長実行時間をモニタできます。

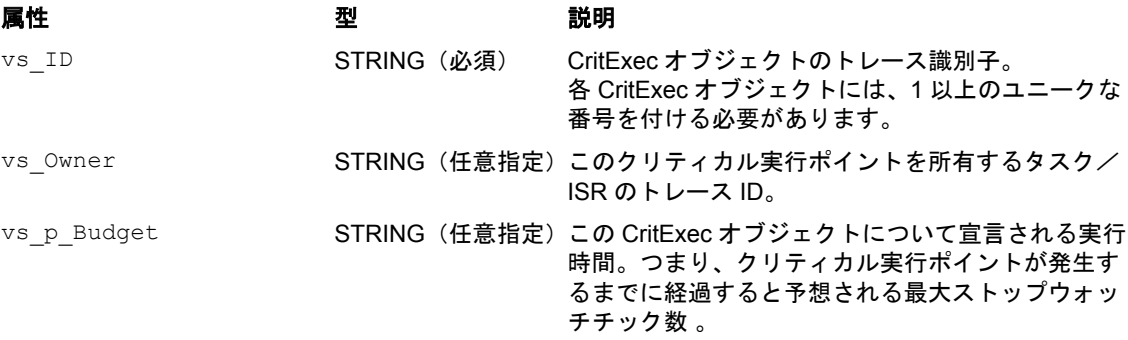

#### <span id="page-25-0"></span>**4** マクロ **API** の計装

<span id="page-25-5"></span>ここで説明するマクロは、RTapi.h というヘッダファイル内で定義されます。

トレースイベントは、供給されるヘッダファイル内で定義されているマクロを使用することにより、トレー スバッファに格納されます。各トレースイベントについて、OS オブジェクトの各挙動への対応付けはそれ ぞれ異なるため、Time-Trace ビジュアライザにもそれぞれ独自の形式で表示されます。ここでは、使用可 能なマクロとその典型的な使い方、さらにビジュアライザへの表示形式について説明します。

詳細については、製品 CD に含まれているサンプルアプリケーションを参考にしてください。

#### 注記

ビジュアライザに意味のあるトレースデータを表示させるために、使用する各オブジェクト参照を .rta ファイルに定義しておく必要があります(第 3 [章を](#page-9-2)参照してください)。

#### <span id="page-25-1"></span>4.1 OS

<span id="page-25-7"></span>本項に記載されている API マクロは、OS そのものの機能を扱います。そのため、OS ベースでないシステ ムを計装する場合には、一部のマクロは使用できない場合があります。

#### <span id="page-25-2"></span>4.1.1 osTraceOSStart

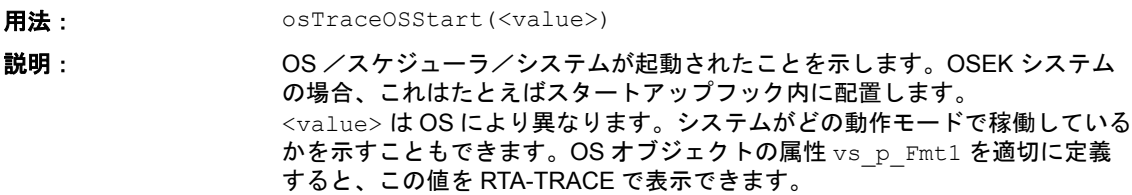

#### <span id="page-25-3"></span>4.1.2 osTraceOSExit

<span id="page-25-6"></span>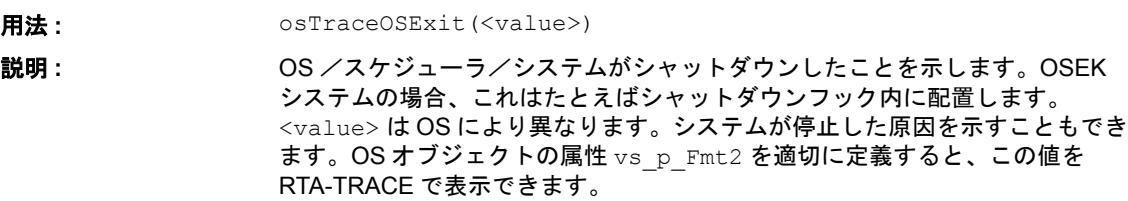

#### <span id="page-25-4"></span>4.1.3 osTraceSchedulerEntry

<span id="page-25-8"></span>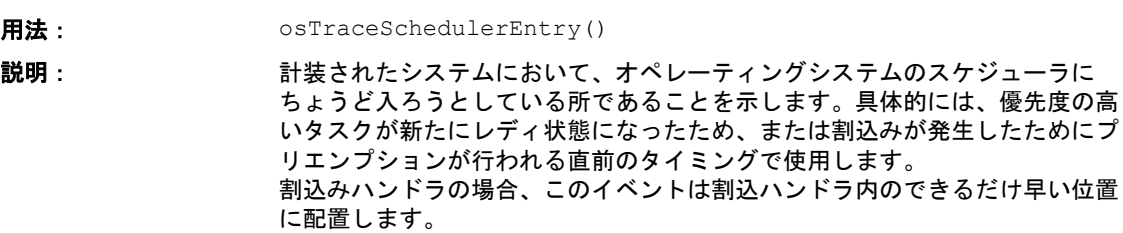

<span id="page-26-6"></span><span id="page-26-0"></span>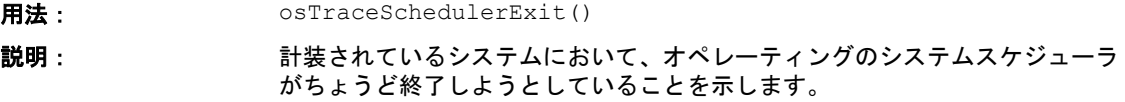

#### <span id="page-26-1"></span>4.2 タスク/ ISR

この計装キット ('Instrumenting Kit') では、タスクと割込みハンドラ (ISR) は多くの特性を共有してい るので、これらには *Tasks*(タスク)という汎用グループ名が与えられています。そのため、タスクと ISR の識別子が重複しないようにすることが重要です(たとえば、1 つのシステムに ID が 3 のタスクと ID が 3 の ISR の両方を定義することはできません)。

<span id="page-26-7"></span>プロファイルのロギングは、標準の RTA-TRACE 計装関数を用いて行われます。これについては、『RTA-TRACE ユーザーズガイド』で説明されています。

#### <span id="page-26-2"></span>4.2.1 osTraceTaskActivate

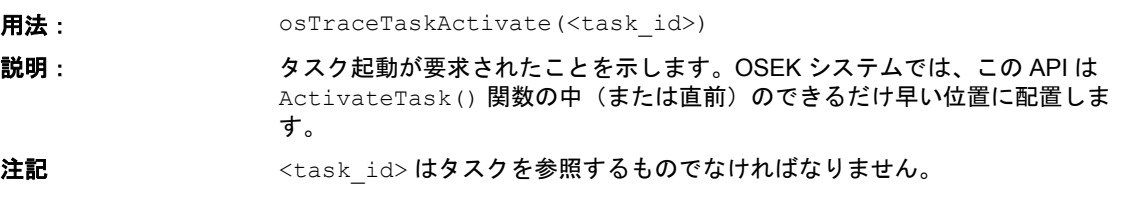

#### <span id="page-26-3"></span>4.2.2 osTraceTaskStart

<span id="page-26-9"></span>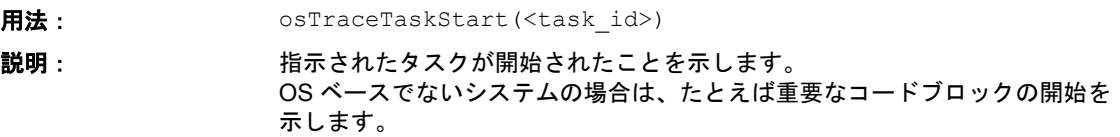

#### <span id="page-26-4"></span>4.2.3 osTraceTaskEnd

<span id="page-26-8"></span>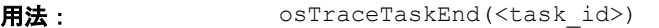

説明: およい 指示されたタスクが終了したことを示します。

# <span id="page-26-5"></span>4.2.4 osTraceCat1Start

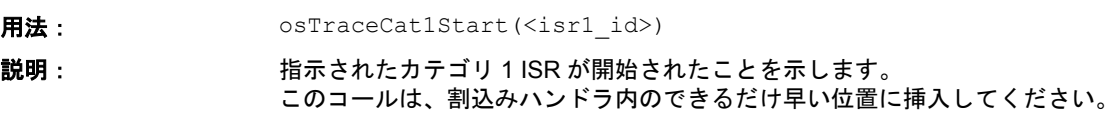

<span id="page-27-8"></span><span id="page-27-7"></span><span id="page-27-6"></span><span id="page-27-5"></span><span id="page-27-4"></span><span id="page-27-3"></span><span id="page-27-2"></span><span id="page-27-1"></span><span id="page-27-0"></span>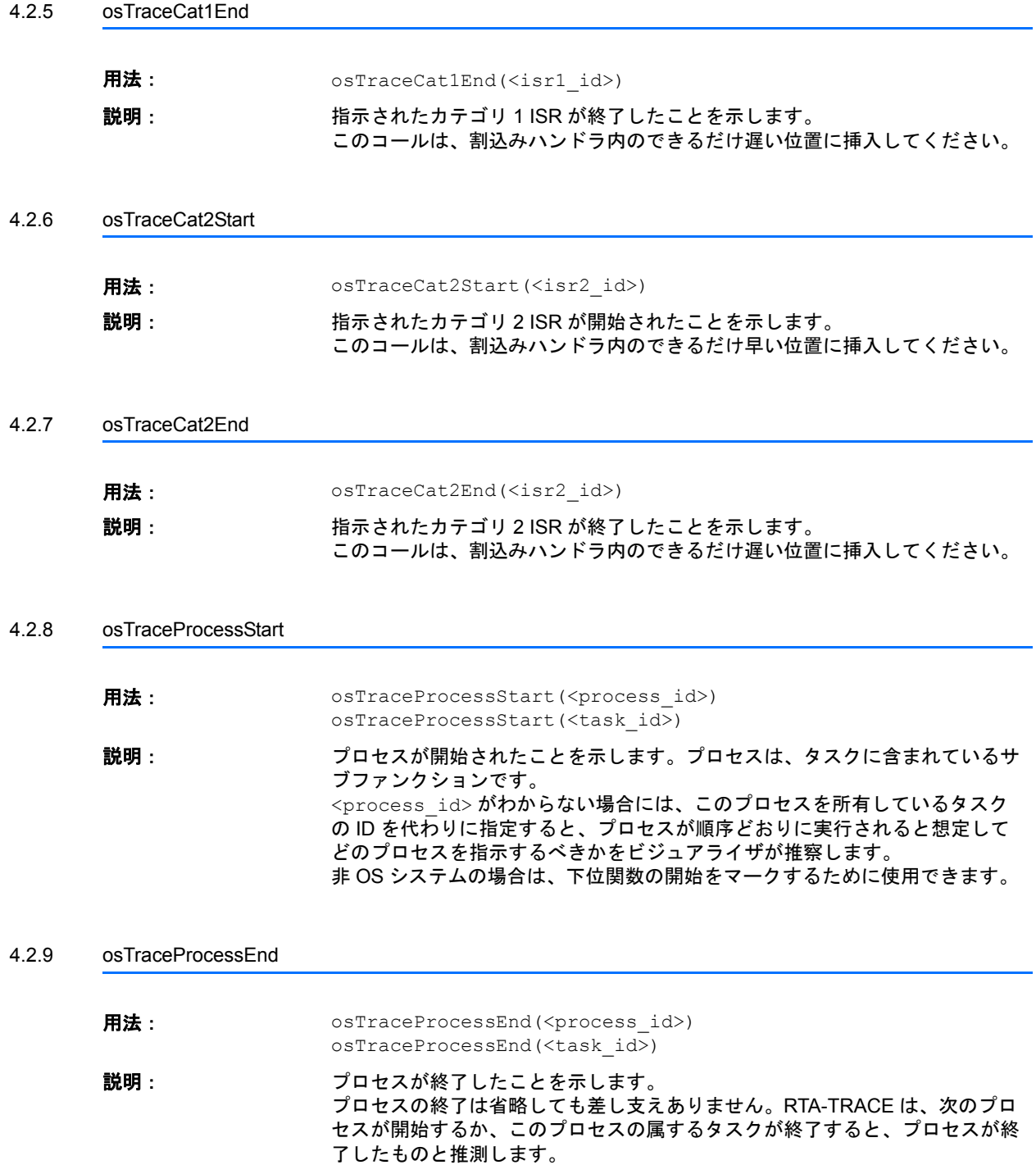

# <span id="page-28-0"></span>4.3 タスク/ ISR スイッチング API

#### <span id="page-28-1"></span>4.3.1 osTraceTaskSchedulerEntry

<span id="page-28-6"></span>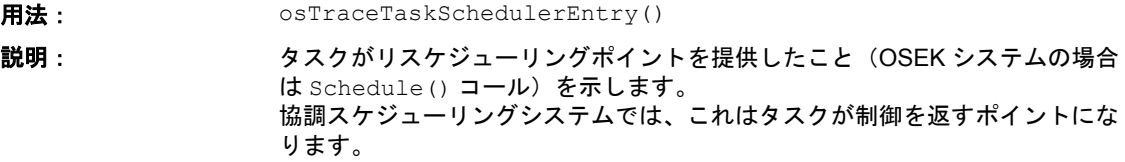

<span id="page-28-2"></span>4.3.2 osTraceTaskSchedulerExit 用法: osTraceTaskSchedulerExit()

<span id="page-28-7"></span>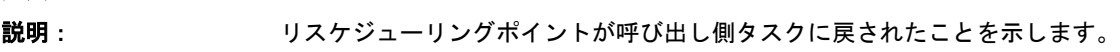

#### <span id="page-28-3"></span>4.3.3 osTraceInterruptHandlerEntry

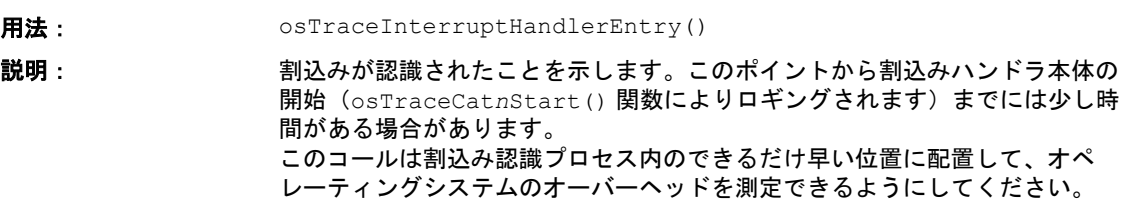

#### <span id="page-28-4"></span>4.3.4 osTraceInterruptHandlerExit

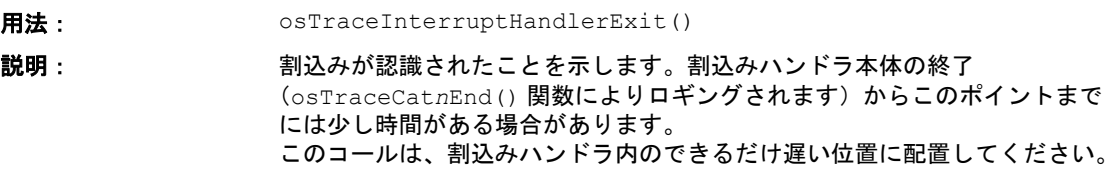

#### <span id="page-28-5"></span>4.3.5 osTraceTaskSleep

<span id="page-28-8"></span>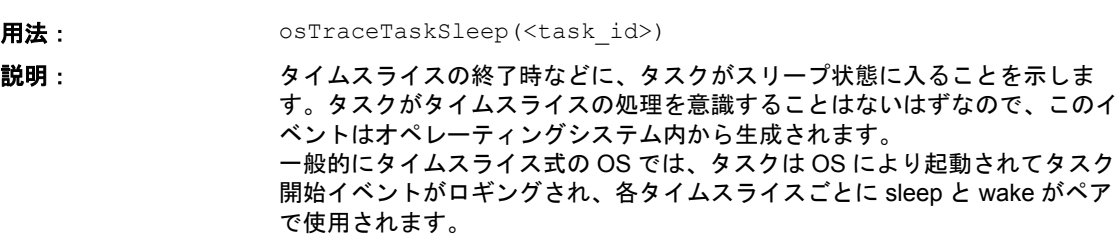

<span id="page-29-10"></span><span id="page-29-9"></span><span id="page-29-8"></span><span id="page-29-7"></span><span id="page-29-6"></span><span id="page-29-5"></span><span id="page-29-4"></span><span id="page-29-3"></span><span id="page-29-2"></span><span id="page-29-1"></span><span id="page-29-0"></span>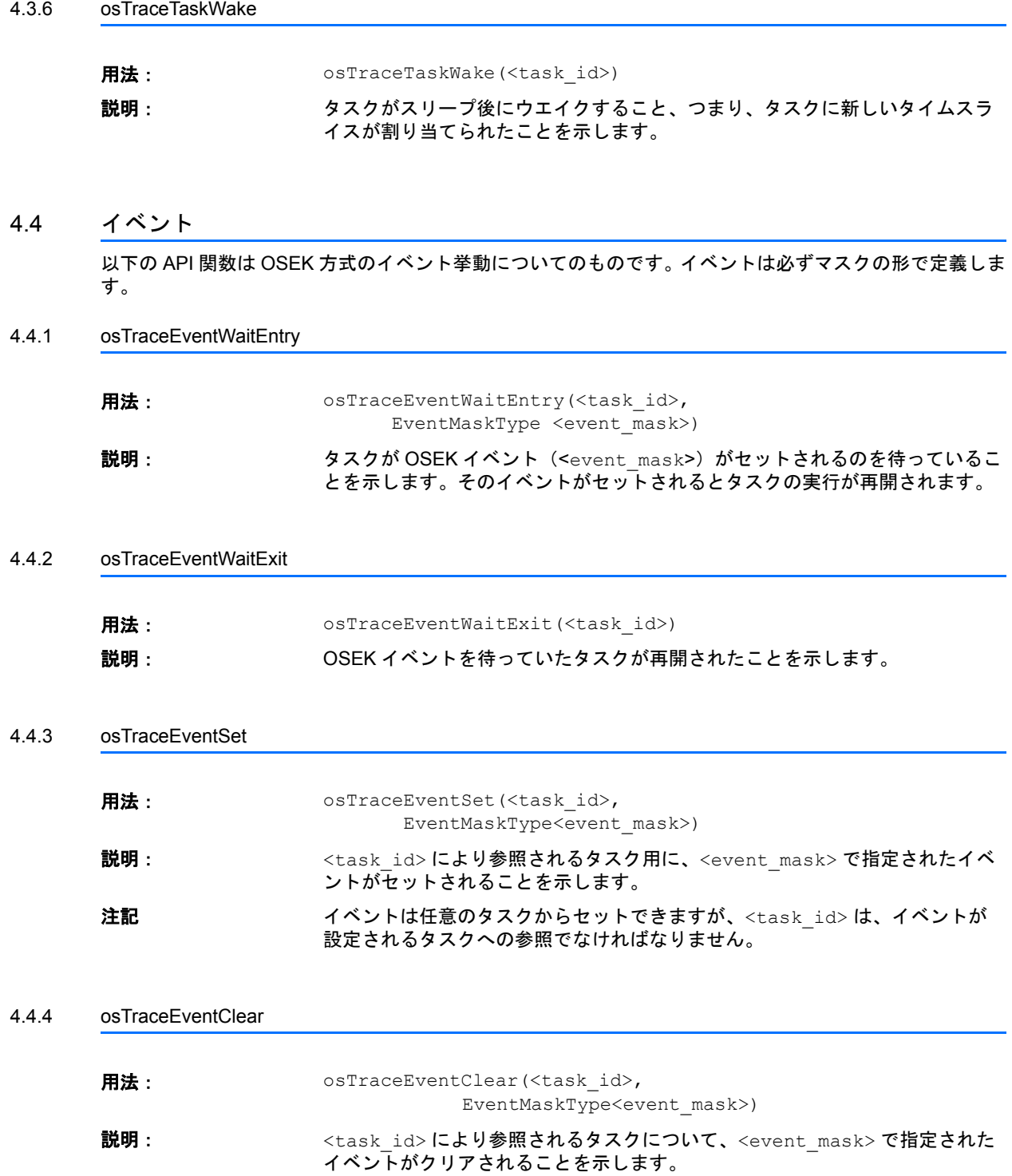

- <span id="page-30-0"></span>4.5 リソース 以下の API 関数はリソースについてのものです。
- <span id="page-30-11"></span><span id="page-30-1"></span>4.5.1 osTraceResourceGet
	- 用法: osTraceResourceGet(<resource\_id>) 説明: リソース<resource\_id> がロックされることを示します。
- <span id="page-30-2"></span>4.5.2 osTraceResourceRelease

<span id="page-30-9"></span><span id="page-30-4"></span>4.6.1 osTraceCounterTick

<span id="page-30-8"></span><span id="page-30-5"></span>4.6.2 osTraceAlarmExpire

- <span id="page-30-12"></span>用法: osTraceResourceRelease(<resource\_id>) 説明: カンスポテントスポアンロックされることを示します。
- <span id="page-30-3"></span>4.6 アラームとカウンタ 以下の関数により、カウンタとアラームを計装できます。これらのメカニズムは、スケジュールやプログ ラムされたタスク起動のタイムテーブルを計装する場合にも使用できます。
	- 用法: osTraceCounterTick(<counter\_id>, TickType <counter\_value>) 説明: 指示されたカウンタがチックされていることを示すために使用され、これに よって新しいカウンタ値も提供されます。
	- 用法: osTraceAlarmExpire(<alarm\_id>) 説明: カンスコン 指示されたアラームが満了したことを示します。
- <span id="page-30-6"></span>4.7 メッセージ これらの API 関数では、メッセージをトラックできます。
- <span id="page-30-10"></span><span id="page-30-7"></span>4.7.1 osTraceMessageSend **用法**: osTraceMessageSend(<msg\_id>) osTraceMessageSendData(<msg\_id>, <data\_ptr>, <data\_len>) 説明: 指示されたメッセージが送信されたことを示します。 上記の用法の 2 番目の形式でコールすれば、メッセージ識別子だけでなく実際 のメッセージの内容もロギングできます。

<span id="page-31-10"></span><span id="page-31-9"></span><span id="page-31-8"></span><span id="page-31-7"></span><span id="page-31-6"></span><span id="page-31-5"></span><span id="page-31-4"></span><span id="page-31-3"></span><span id="page-31-2"></span><span id="page-31-1"></span><span id="page-31-0"></span>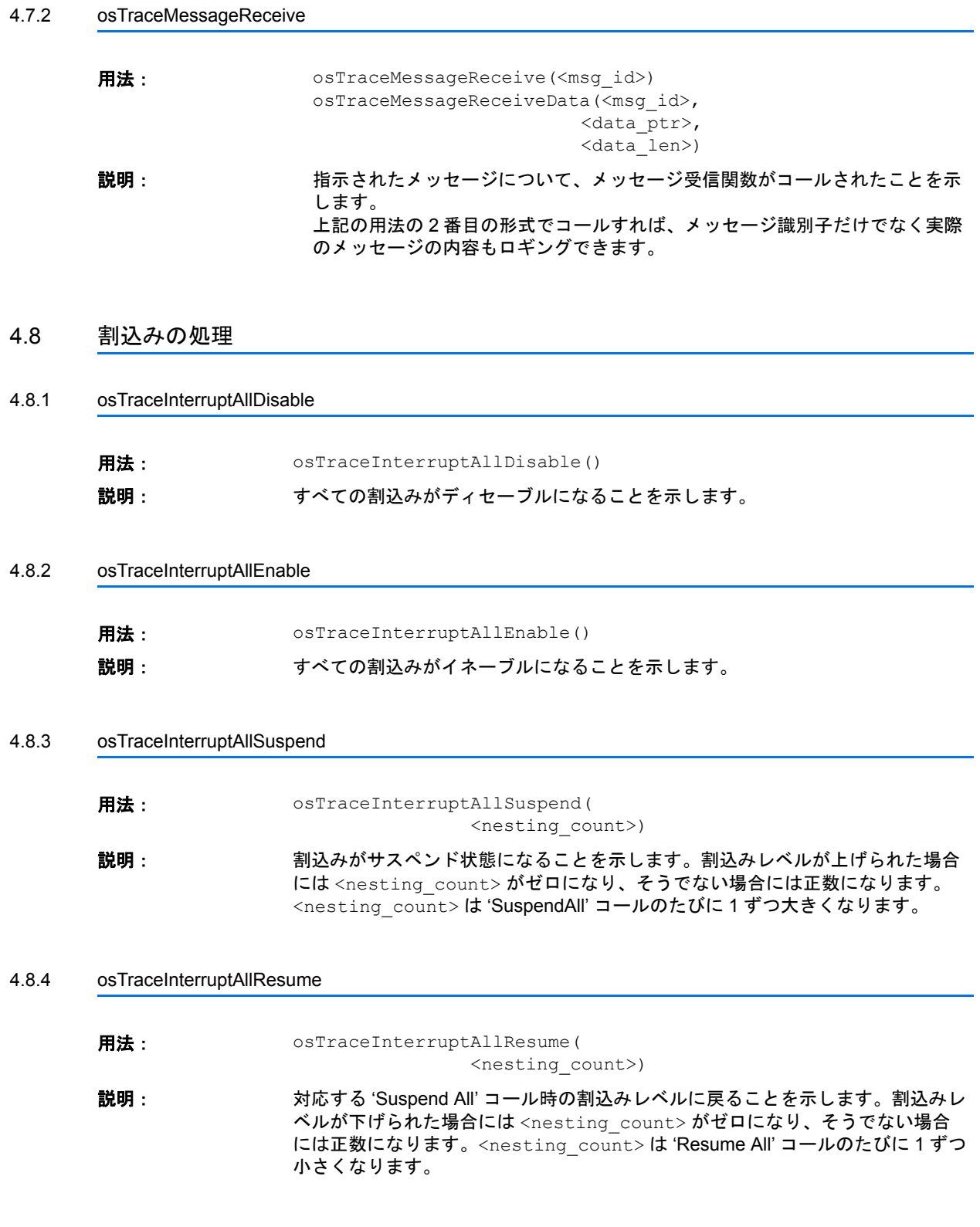

<span id="page-32-6"></span><span id="page-32-0"></span>用法: osTraceInterruptOSSuspend(<nest\_count>) 説明: OS レベル以下の割込みがサスペンド状態になっていることを示します。割込み レベルが上げられた場合には <nest\_count> はゼロになり、そうでない場合に は正数になります。<nest\_count> は 'Suspend OS' コールのたびに 1 ずつ大き くなります。

#### <span id="page-32-1"></span>4.8.6 osTraceInterruptOSResume

<span id="page-32-5"></span>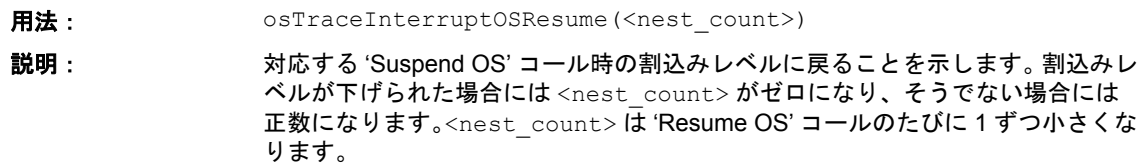

# <span id="page-32-2"></span>4.9 エラーレポーティング

<span id="page-32-4"></span>この API はエラーを計装するために使用されるものです。エラーコードに列挙型変数を使用することによ り、コードの代わりに任意のテキストをビジュアライザに表示させることをお勧めします。

#### <span id="page-32-3"></span>4.9.1 osTraceError

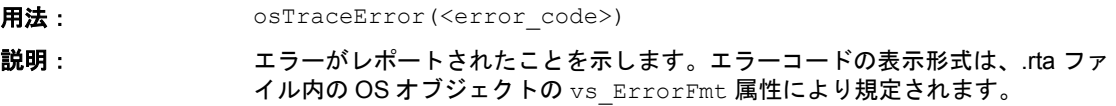

#### <span id="page-33-0"></span>**5** サポート **API** の計装

<span id="page-33-2"></span>第 4 [章で](#page-25-5)説明されている API マクロ以外に、C コードの形でいくつかの関数が供給されています。これら の関数はトレースレコードをトレースバッファに挿入したり、トレースバッファを管理したりする処理を 行います。RTA-TRACE ターゲットコードの通信エレメントについては、『RTA-TRACE ECU リンクガイ ド』で別に説明されています。

このコードは 'vanilla' C で書かれていて、通常は特に修正する必要はありませんが、ターゲットに固有な コード拡張(データエレメントの near 領域への配置など)が必要な場合もあります。そのような修正につ いては本書では説明していませんので、詳しい情報が必要な場合は ETAS までお問い合わせください。 これらの「サポート API」が正しく機能するようにするためには、ターゲット固有のマクロや関数をユー ザーが作成する必要があります。ここでは、それらについて説明します。

#### <span id="page-33-1"></span>5.1 使用される型

<span id="page-33-3"></span>以下のような基本型を、RTLib¥RTtarget.h というファイルに定義してください。

<span id="page-33-15"></span><span id="page-33-14"></span><span id="page-33-13"></span><span id="page-33-6"></span><span id="page-33-5"></span><span id="page-33-4"></span>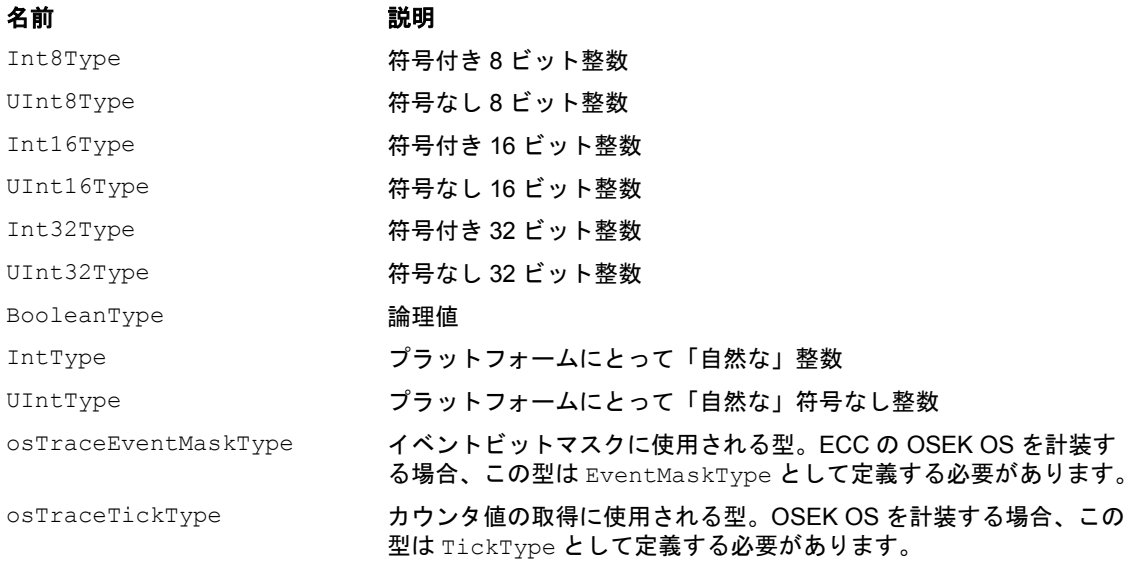

<span id="page-33-16"></span><span id="page-33-7"></span>上記のもの以外に、トレーシングライブラリにより使用される osTraceTimeType、osTraceInfoType 、 osTraceKindType という 3 つの基本型があります。これらの型のサイズは使用する識別子が標準(16 ビット)かコンパクト(8ビット)か、あるいは時刻が標準(32 ビット)かコンパクト(16 ビット)かに より決まります。デフォルトの処理では、標準の識別子(16 ビット)と時刻(32 ビット)が使用されます。 コンパクトの時刻は COMPACT\_TIME というプリプロセッサシンボルが定義されている場合に使用され、コ  $\triangleright$ パクト識別子は COMPACT  $\overline{1D}$  というプリプロセッサシンボルが定義されている場合に ('kind' および 'info' 型について) 使用されます。これらの識別子は RTconfig.h というファイルに設定されています ([5.2](#page-34-0) 項を参照してください)。

これは下の表に示すとおりです。

#### 型名 しょうしょう しゅうしょう かんしょう おおやする型 おおおし かいかん かいしょう かんきょう かんきょう かんきょう

<span id="page-33-12"></span><span id="page-33-11"></span><span id="page-33-10"></span><span id="page-33-9"></span><span id="page-33-8"></span>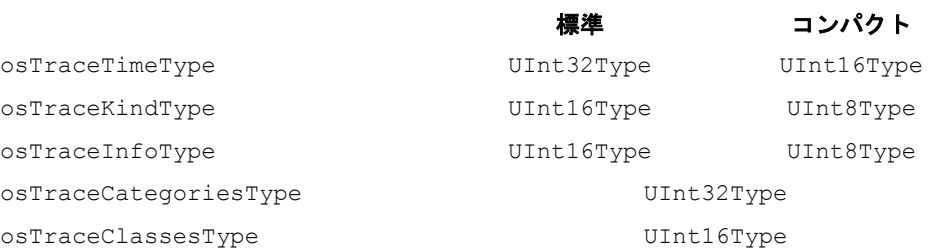

#### 注記

標準/コンパクトの設定は、.rta ファイル内の Trace オブジェクトに定義されている info / kind の サイズと一致していなければなりません。

## <span id="page-34-0"></span>5.2 ターゲットコンフィギュレーション

ターゲットコンフィギュレーションの詳細は、RTconfig.h というファイル内に定義します。このファイ ルはユーザーのアプリケーションに固有のものなので、アプリケーションディレクトリに格納してくださ い。このファイルには、.rta ファイル内に定義されているコンフィギュレーションパラメータと同じもの を設定します。

#### 注記

このファイルの内容を変更した場合には、ライブラリコードをビルドし直す必要があります。

#### 注記

ユーザーの責任において、RTconfig.h とユーザーアプリケーションの .rta ファイルの内容(バッファ サイズ、コンパクト時刻、コンパクト識別子)は常に一致させてください。

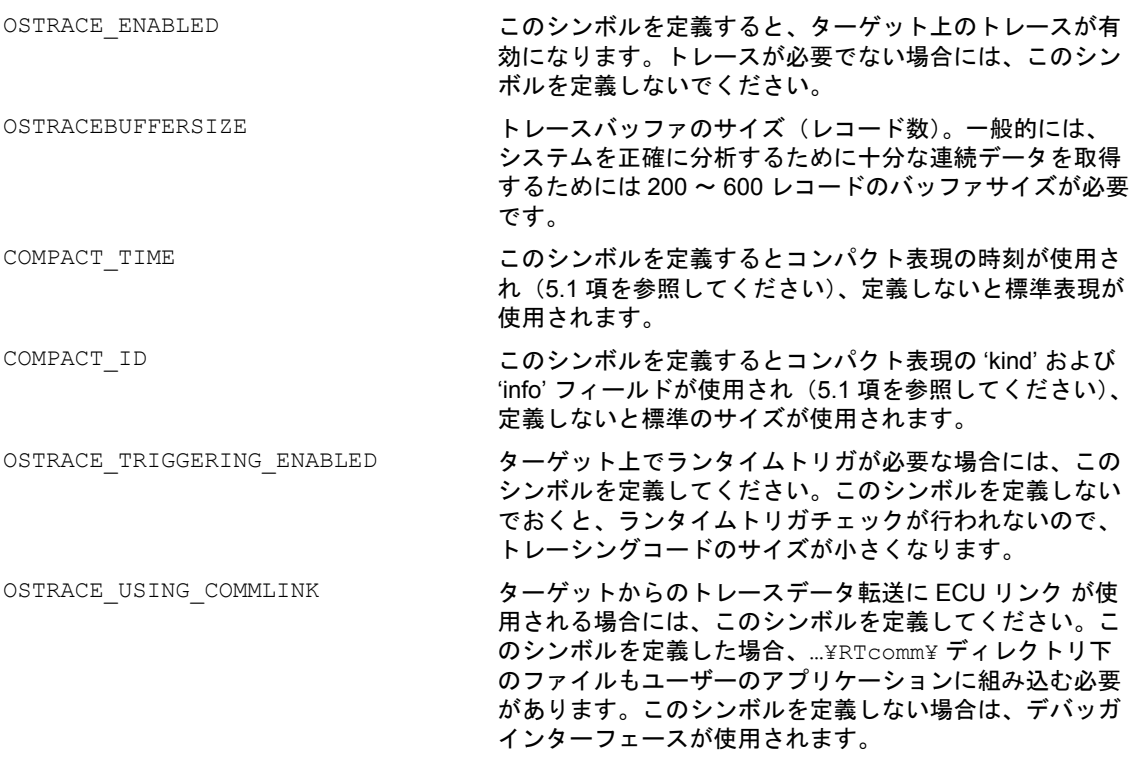

OSTRACE\_ACTIVATIONS\_FLTR OSTRACE\_TASKS\_AND\_ISRS\_FLTR OSTRACE\_RESOURCES\_FLTR OSTRACE\_PROCESSES\_FLTR OSTRACE\_OSEKEVENTS\_FLTR OSTRACE\_ERRORS\_FLTR OSTRACE\_ALARMS\_FLTR OSTRACE\_OSEK\_MESSAGES\_FLTR OSTRACE\_INTERRUPT\_LOCKS\_FLTR OSTRACE\_SWITCHING\_OVERHEADS\_FLTR OSTRACE\_STARTUP\_AND\_SHUTDOWN\_FLTR OSTRACE\_TRACEPOINTS\_FLTR OSTRACE\_TASK\_TRACEPOINTS\_FLTR OSTRACE\_INTERVALS\_FLTR

各種クラスのイベントについて、トレーシングサ ポートを定義します。これらすべてのシンボルを、 以下のいずれかの値に定義する必要があります。

 OSTRACE\_ALWAYS、 OSTRACE\_NEVER、 OSTRACE\_RUNTIME

ランタイムにおけるクラスの有効化/無効化につ いては、サンプルアプリケーションの demo preemption() ルーチン (main.c 内) を 参考にしてください。

#### 注記

<span id="page-35-2"></span>コードサイズを小さく保つため、トレースのオン/オフを実行時に切り替える必要がない場合には、 OSTRACE RUNTIME ではなく OSTRACE ALWAYS か OSTRACE NEVER を使用してください。

#### <span id="page-35-0"></span>5.3 osTraceGetSystemTime

プロトタイプ: osTraceTimeType osTraceGetSystemTime(void); 説明: イベントを挿入するすべてのコードに対してシステムタイム (時刻値) を供給し ます。 osTraceTimeType のサイズは COMPACT\_TIME シンボルの設定に応じて 16 ビットか 32 ビットになります。

#### <span id="page-35-1"></span>5.4 osTraceRunningTaskID

<span id="page-35-3"></span>プロトタイプ: osTraceInfoType osTraceRunningTaskID (void)

説明: またのは、現在実行中のタスク、つまり現在 CPU を占有しているタスクのトレース識別子 を供給します。 この関数は、LogTaskTracepoint(…) という API 関数群によって、ランタイムトリ ガを実装するために使用します。ランタイムトリガが有効になっていない場合に は、この関数は 0 を返します。タスクトレースポイントがまったく使用されない 場合には、この関数は必要ありません。

#### <span id="page-36-0"></span>5.5 割込み処理マクロ

OS 計装キットは、割込みレベルを処理するために以下のようなマクロを使用します。

マクロ名: RESERVE PREV() SAVE\_PREV() DISABLE\_INTRPTS() RESTORE\_PREV() 説明: RESERVE PREV()は割込みレベルを後でセーブするための変数を宣言します。 SAVE PREV() はカレントの割込みレベルを RESERVE PREV() マクロで宣言し た変数にセーブします。 DISABLE INTRPTS() は割込みをディセーブルにします。 -<br>RESTORE PREV() は SAVE PREV() にセーブされている割込みレベルをリスト アします。

## <span id="page-36-1"></span>5.6 その他の API 関数

その他の API 関数(トレースの開始/終了、トレースポイントのロギング、トリガの使用など)の機能に ついては、『RTA-TRACE ユーザーズガイド』に説明されています。

#### <span id="page-37-0"></span>**6** 計装上のヒント

<span id="page-37-4"></span>この「OS 計装キット」を使えば、オペレーティングシステムを使用するしないに関わらず、さまざまな組 込みアプリケーションのシナリオを構築できます。

計装に関する大まかなガイドラインを以下に示しますので、さらに詳しい情報が必要な場合は、ETAS の サポート窓口まで問い合わせください。

#### <span id="page-37-1"></span>6.1 全般的なヒント

対になっている API 関数(例: osTraceTaskStart () と osTraceTaskEnd())は、常に正しくネスト させることが重要です。たとえば、セクションを閉じる API 関数(osTraceTaskEnd())が省略される と、RTA-TRACE はバックグラウンドタスクの実行状態ではなく、プリエンプションのレベルの上昇を表 示します。

このことは、すべての入口/出口、および開始/終了の関数に適用されます。

以下の例の場合、2 つのタスク終了パスの両方に osTraceTaskEnd() 関数が存在していなければなりま せん。

```
void task_a(void)
{
  osTraceTaskStart(TASKA)
  if (on button pressed()) {
     switch system on();
  } else {
     osTraceTaskEnd(TASKA);
     return;
  }
  check system status();
  osTraceTaskEnd(TASKA);
  return;
}
```
#### <span id="page-37-2"></span>6.2 機能ブロック

重要な機能ブロック(つまり OSEK(time) タスク)を構成するコードは、タスクオブジェクトの形にモデ ル化し、ブロック内のできるだけ早い位置に osTaskStart コールを配置し、できるだけ遅い位置に osTaskEnd コールを配置してください。またこのブロックを実行させる特定のアクティビティが存在する 場合には、それを osTaskActivate コールでマークするのがよいでしょう。.rta ファイル内で適切なタ スクタイプ(vs\_TYPE)を選択してください。多くの場合、BCC1 が最適です。

機能ブロックの表現は、プロセスを使用し、osProcessStart コールと osProcessEnd コールを適切に 配置することにより実現できます。

#### <span id="page-37-3"></span>6.3 周期的イベント

周期的イベントのモデル化は、カウンタとアラームを使って行うことができます。一般的には、一定のコー ドを周期的に実行させる「チック」イベントがあります。この「チック」イベントをカウンタとしてモデ ル化し、アラームを使用してコード部分(あるいはタスク)が起動された時刻を示すようにできます。 タイムスライス式システムの場合、'Sleep' トレースコールと 'Wake' トレースコールを適宜に挿入してくだ さい。

# <span id="page-38-0"></span>**7 OS** 計装キットに含まれるファイル

ここでは、計装キットライブラリディレクトリ(¥RTLib¥)に格納されているファイルと、各ファイルに 含まれている関数について説明します。

#### <span id="page-38-1"></span>7.1 RTapevnt.c

osTraceAppendEventMask トレースレコードとイベントマスクをバッファに追加 します(osTraceAppendData をコールします)。

#### <span id="page-38-2"></span>7.2 RTapnd.c

osTraceAppend インファー トレースレコードをバッファに追加します (osTraceWriteTraceRecord をコールします)。

#### <span id="page-38-3"></span>7.3 RTapnddt.c

osTraceAppendData トレースレコードと任意のデータバイトをバッファに 追加します(osTraceWriteTraceRecord をコール します)。

#### <span id="page-38-4"></span>7.4 RTapndvl.c

osTraceAppendVal インティー トレースレコードと整数データをバッファに追加しま す(osTraceWriteTraceRecord をコールします)。

#### <span id="page-38-5"></span>7.5 RTbef.c

osTraceBufferEmptyFunction バッファが空になるとコールされます。

#### <span id="page-38-6"></span>7.6 RTbreak.c

osTraceBreakLabel ファインのアンデバッガ組込みラベル: ECU リンクではなくデバッガ リンクを使用している場合、バッファが満杯になった ことを検知するために、この関数でブレイクポイント を設定します。

# <span id="page-38-7"></span>7.7 RTbwcf.c

osTraceBufferWrCheckFunction 一般的にはバッファ満杯時にバッファへの書き込みを チェックするためにコールされます。

#### <span id="page-39-0"></span>7.8 RTctick.c

osTraceCounterTick1 トレースレコードとカウンタ値をバッファに追加しま す(osTraceAppendData をコールします)。

#### <span id="page-39-1"></span>7.9 RTcto.c

CheckTraceOutput 『RTA-TRACE ECU リンクガイド』を参照してくださ い。

### <span id="page-39-2"></span>7.10 RTdata.c

このファイルには、OS 計装キット実装変数が格納されています。これらの変数は、キットを正しく機能さ せるために必要なものです。

# <span id="page-39-3"></span>7.11 RTfin.c

osTraceFinished マンチングのコントンデータトレースを正しく終了させます。

# <span id="page-39-4"></span>7.12 RTsetrep.c

SetTraceRepeat インディー インディー 『RTA-TRACE ユーザーズガイド』を参照してくださ い。

### <span id="page-39-5"></span>7.13 RTsettrg.c

SetTriggerConditions トリガサポート関数

# <span id="page-39-6"></span>7.14 RTsetwin.c

SetTriggerWindow トリガサポート関数

<span id="page-39-7"></span>7.15 RTstbt.c

StartBurstingTrace <br>『RTA-TRACE ユーザーズガイド』を参照してくださ い。

# <span id="page-39-8"></span>7.16 RTstfr.c

StartFreeRunningTrace 『RTA-TRACE ユーザーズガイド』を参照してくださ い。

<span id="page-40-0"></span>7.17 RTstop.c

StopTrace **No. 2010 - 『RTA-TRACE ユーザーズガイド』を参照してくださ** い。

# <span id="page-40-1"></span>7.18 RTsttt.c

StartTriggeringTrace <br>『RTA-TRACE ユーザーズガイド』を参照してくださ い。

# <span id="page-40-2"></span>7.19 RTtrgsup.c

osTraceCheckForTrigger TriggerNow

トリガサポート関数

# <span id="page-40-3"></span>7.20 RTwrrec.c

osTraceWriteTraceRecord トレースレコードをバッファに書き込みます(リエン トラントではありません)。

#### <span id="page-41-0"></span>**8** フォーマット文字列(**'Format Strings'**)

<span id="page-41-2"></span>フォーマット文字列で、各トレースアイテムのデータの出力形式を指定することができます。単純な数値 データは 1 つのフォーマット指定子('format specifier') で出力し、複雑なデータ(C 言語の構造体など) の場合は、データポインタをデータブロックの前後に移動させながら、複雑なフォーマット指定子を使用 してデータを出力します。

フォーマット文字列が指定されていないと、データは以下のように出力されます。

- データサイズがターゲットのint型を超えない場合は、データは"%d"と指定されたものとみなされ て出力されます。
- 上記以外の場合は、以下のように HEX コードでダンプされます。

0000 00 01 02 03 04 05 06 07 08 09 0a 0b 0c 0d 0e 0f 0010 10 11 12 13 14 15 16 17 18 19 1a 1b 1c 1d 1e 1f

● 最大 256 バイトまで出力されます。

注記:フォーマット記述子が定義されていると、ターゲットのエンディアンが考慮されますが、HEX コー ドのダンプ出力の場合は、ターゲットのメモリが 1 バイトずつ出力されます。このため、%x というフォー マット記述子を使用した場合、HEX ダンプの内容とは違う出力内容になる場合があります。

#### <span id="page-41-1"></span>8.1 フォーマット規則

- フォーマット文字列は、二重引用符(")で囲みます。
- フォーマット文字列には 2 種類のタイプのオブジェクトを含めることができます。1 つは出力スト リームにそのままコピーされる通常の文字で、もう 1 つは、イベントとともに供給されるデータを 変換して出力するためのフォーマットエレメントです。
- フォーマットエレメントは、% 文字と、桁数を表わす数字、そして 1 つの文字で構成されます。ただ し %E のみは例外です。以下の項を参照してください。
- フォーマットエレメントは、以下の表の規則に従って変換され、その結果が出力文字列に加えられ ます。
- 特殊なフォーマットエレメント %% は、% と出力されます。
- 通常の文字や変換方法に加え、「バックスラッシュ(= 円記号)- エスケープシーケンス」を用いて特 殊な文字を出力することができます。たとえば、文字の二重引用符(")を出力するには\"(また は ¥")と表わし、\(または ¥)文字を出力する場合は \\(または ¥¥)と表わします。
- 整数フォーマット指定子用のオプションのサイズパラメータは、フィールドの幅をバイト数で表わ すものです。有効な値は、1、2、4、8 です。

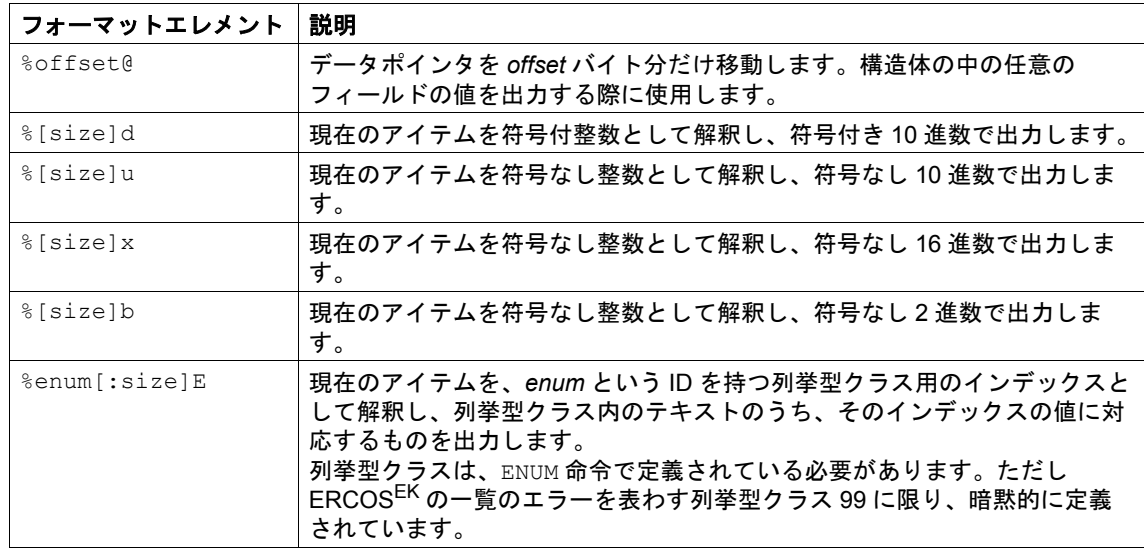

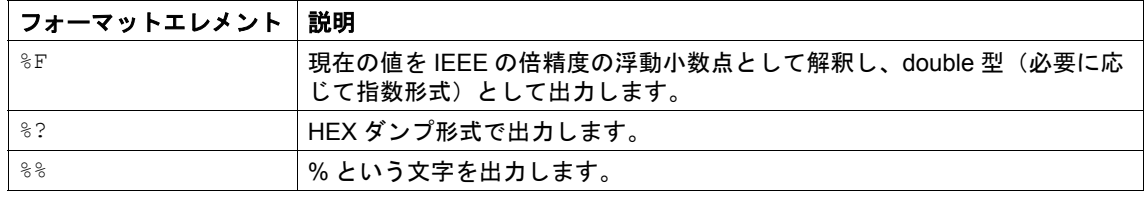

# <span id="page-42-0"></span>8.2 フォーマットの例

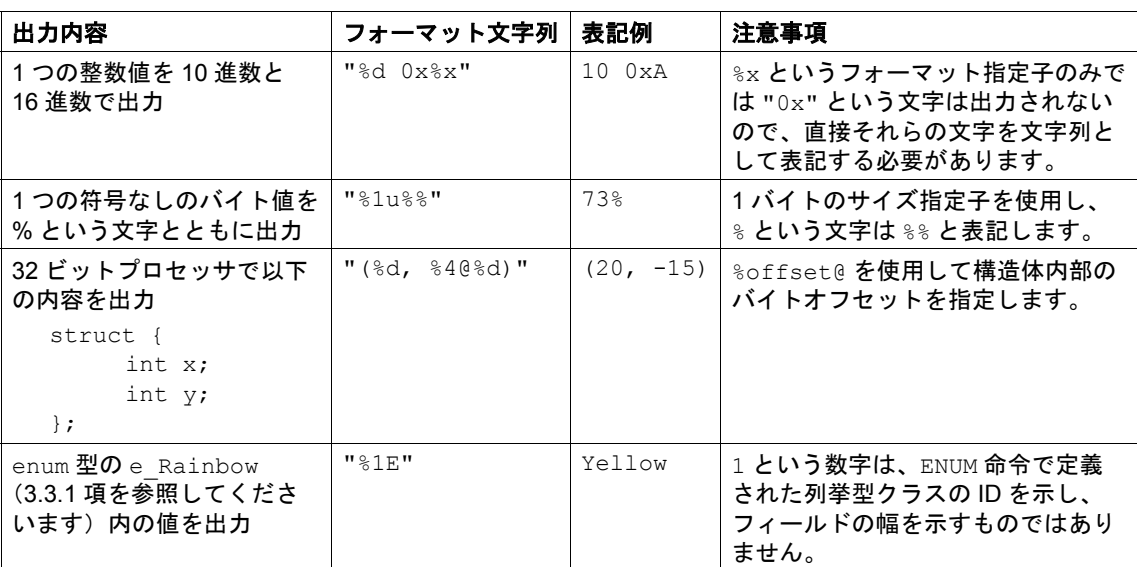

# <span id="page-44-0"></span>**9** お問い合わせ先

製品サポートに関しては、各 ETAS 支社までお問い合わせください。

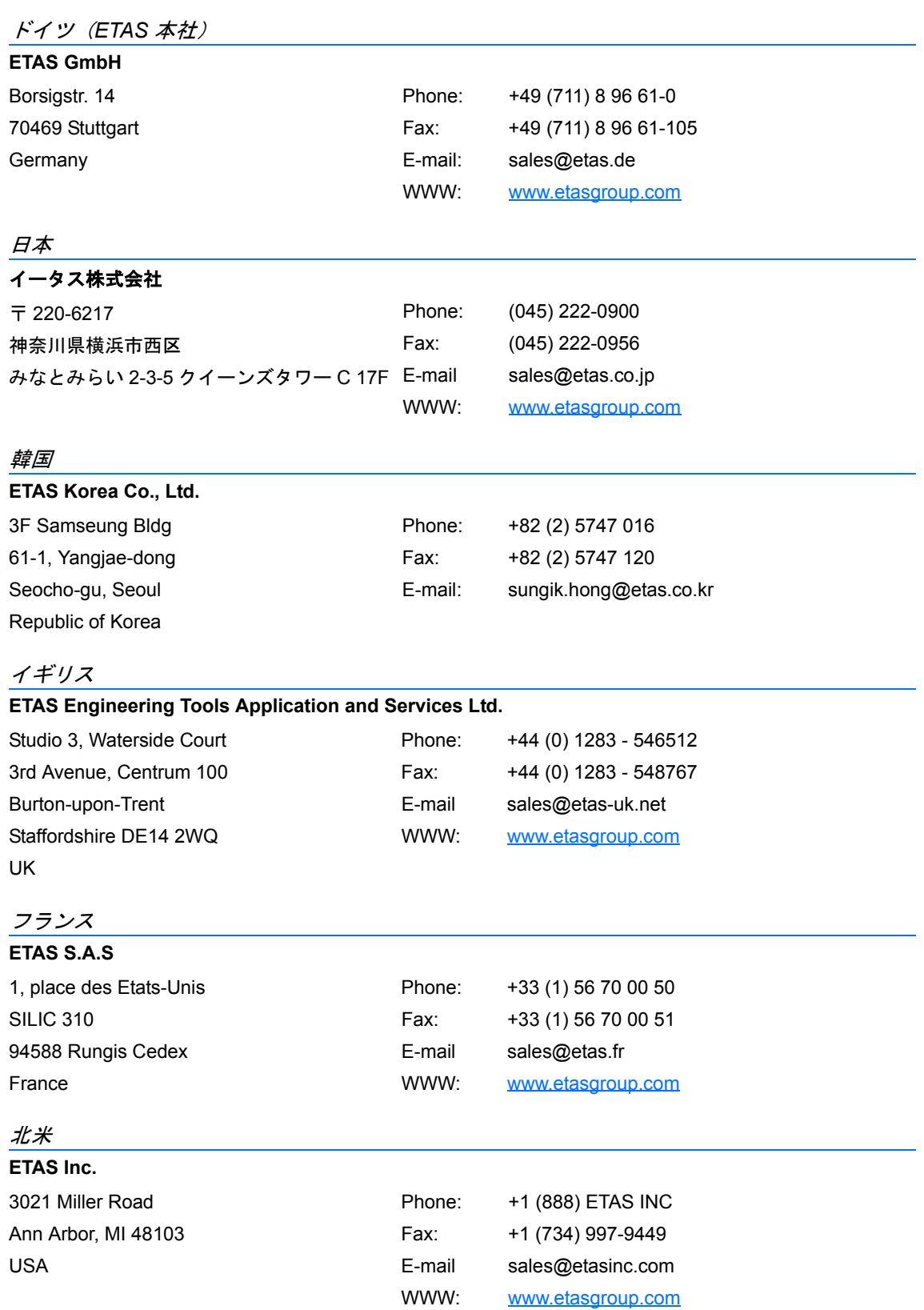

南米

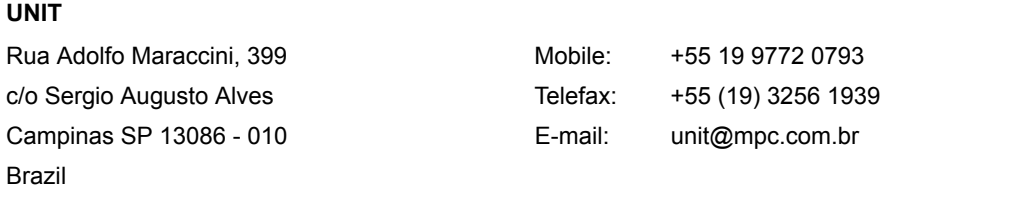

# <span id="page-46-0"></span>索引

# **B**

BooleanType [34](#page-33-4)

# **I**

Int16Type [34](#page-33-5) Int32Type [34](#page-33-6) IntType [34](#page-33-7)

# **O**

osTraceAlarmExpire [31](#page-30-8) osTraceCategoriesType [34](#page-33-8) osTraceClassesType [34](#page-33-9) osTraceCounterTick [31](#page-30-9) osTraceError [33](#page-32-4) osTraceEventClear [30](#page-29-6) osTraceEventSet [30](#page-29-7) osTraceEventWaitEnter [30](#page-29-8) osTraceEventWaitExit [30](#page-29-9) osTraceGetSystemTime [36](#page-35-2) osTraceInfoType [34](#page-33-10) osTraceInterruptAllDisable [32](#page-31-6) osTraceInterruptAllEnable [32](#page-31-7) osTraceInterruptAllResume [32](#page-31-8) osTraceInterruptAllSuspend [32](#page-31-9) osTraceInterruptOSResume [33](#page-32-5) osTraceInterruptOSSuspend [33](#page-32-6) osTraceKindType [34](#page-33-11)

osTraceMessageReceive [32](#page-31-10) osTraceMessageSend [31](#page-30-10) osTraceOSExit [17](#page-16-3), [26](#page-25-6) osTraceOSStart [17](#page-16-4), [26](#page-25-7) osTraceProcessEnd [28](#page-27-5) osTraceProcessStart [28](#page-27-6) osTraceResourceGet [31](#page-30-11) osTraceResourceRelease [31](#page-30-12) osTraceRunningTaskID [36](#page-35-3) osTraceScheduleEnter [29](#page-28-6) osTraceScheduleExit [29](#page-28-7) osTraceSchedulerExit [27](#page-26-6) osTraceSchedulerStart [26](#page-25-8) osTraceTaskActivate [27](#page-26-7) osTraceTaskEnd [27](#page-26-8), [28](#page-27-7) osTraceTaskSleep [29](#page-28-8) osTraceTaskStart [27](#page-26-9), [28](#page-27-8) osTraceTaskWake [30](#page-29-10) osTraceTimeType [34](#page-33-12)

# **U**

UInt16Type [34](#page-33-13) UInt32Type [34](#page-33-14) UInt8Type [34](#page-33-15) UIntType [34](#page-33-16)